# **onice\_conversion**

*Release 0.1.0*

**onice, sneakers-the-rat**

**Apr 03, 2022**

## **USER GUIDE**

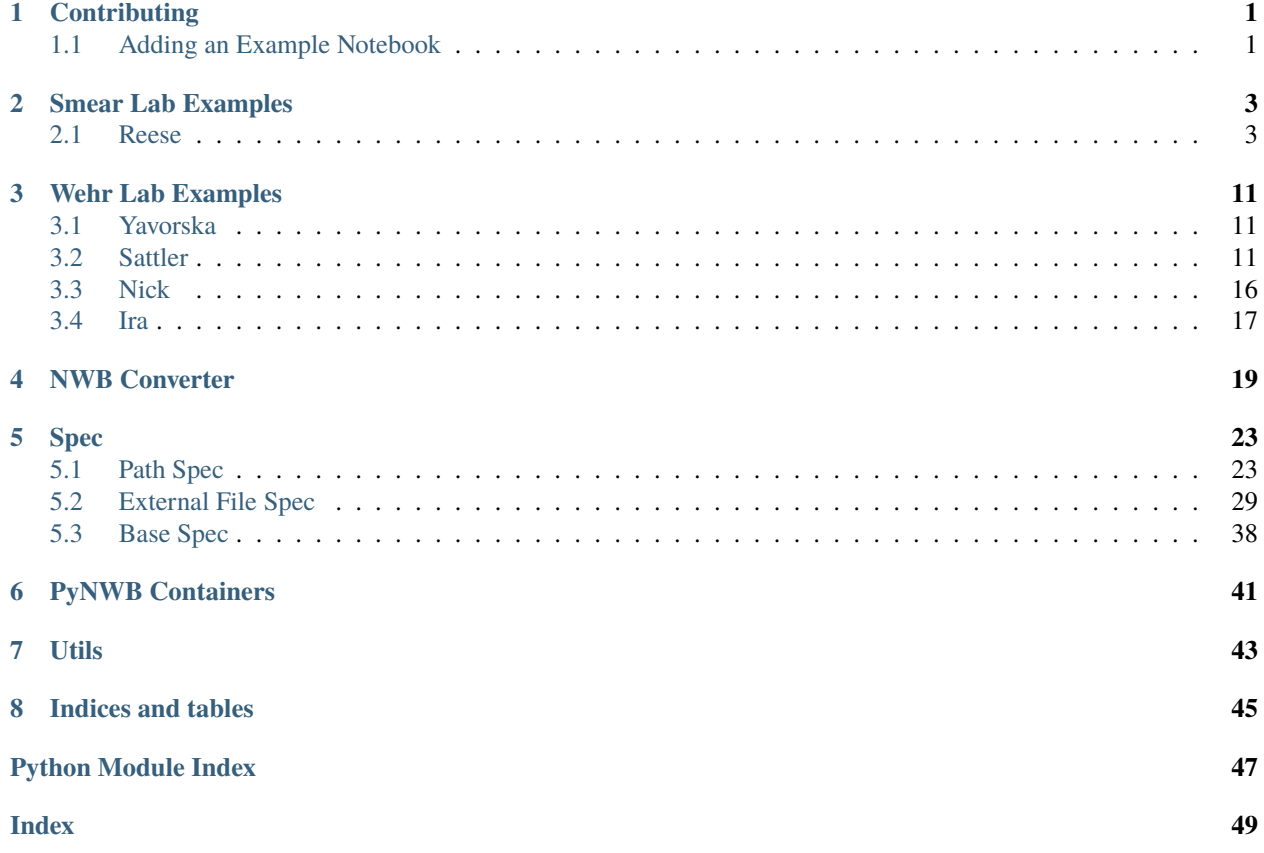

### **CHAPTER**

**ONE**

## **CONTRIBUTING**

## <span id="page-4-1"></span><span id="page-4-0"></span>**1.1 Adding an Example Notebook**

Sphinx doesn't allow references to files that are outside the source directory ('/docs' in our case), so we have to use the [nbsphinx\\_link](https://github.com/vidartf/nbsphinx-link) package to include them in our documentation.

Say we have some example notebook located at /examples/wehr/wehr-nick.ipynb , and we want to refer to it from the .rst file located at /docs/examples/wehr/wehr.rst . We would create an .nblink file at /docs/examples/ wehr/wehr-nick.ipynb like:

```
"path": "../../../examples/wehr/wehr-nick.ipynb"
```
that references the .ipynb file relative to the directory that the .nblink file is in.

In /docs/examples/wehr/wehr.rst , we would then include the notebook using a toctree directive like:

```
.. toctree:
  wehr-nick
```
{

}

### **CHAPTER**

### **TWO**

## **SMEAR LAB EXAMPLES**

### <span id="page-6-1"></span><span id="page-6-0"></span>**2.1 Reese**

Example presented at ONICE meeting 2022-04-01.

### **2.1.1 Reese**

#### **Conversion Example**

Presented at ONICE meeting 2022-04-01. Sample dataset to be uploaded separately

Demonstrates reading trialwise behavior data for odor concentration experiment, including

- Making an pynwb. NWBFile with a pynwb. file. Subject description
- Trialwise data using [pynwb.file.NWBFile.add\\_trial\(\)](https://pynwb.readthedocs.io/en/stable/pynwb.file.html#pynwb.file.NWBFile.add_trial)
- Spatial data from pose tracking using [pynwb.behavior.Position](https://pynwb.readthedocs.io/en/stable/pynwb.behavior.html#pynwb.behavior.Position)
- Generic Timeseries data for analog sniff signal using [pynwb.base.TimeSeries](https://pynwb.readthedocs.io/en/stable/pynwb.base.html#pynwb.base.TimeSeries)
- Writing an NWBFile with [pynwb.NWBHDF5IO](https://pynwb.readthedocs.io/en/stable/pynwb.html#pynwb.NWBHDF5IO)

```
1
2 import numpy as np
3 import os
  from datetime import datetime
  from pynwb import NWBFile
6 from pynwb import TimeSeries
  from pynwb.behavior import Position
8 from pynwb import NWBHDF5IO
9 from pynwb.file import Subject
10
11 data_dir = "./session data/"
12 save_dir = "./NWB1.5.1/"
13
14 subjects = os.listdir(data_dir)
15
16 for subject in subjects:
17 subject_dir = data_dir + subject + "/"
18 subject_number = subject[-4:]
19 experiments = os.listdir(subject_dir)
```
 $20$ 

<sub>26</sub>

30

36

 $42$ 

56

66

(continued from previous page)

```
_{21} for experiment in experiments:
\overline{22} experiment_dir = subject_dir + experiment + "/"
_{23} sessions = os.listdir(experiment_dir)
\frac{1}{24} if experiment == 'ARHMM': #leave out ARHMM data for now
25 continue
_{27} \parallel frame_data_exists = False
_{28} \vert trial_data_exists = False
_{29} sniff_signal_exists = False
31 for session in sessions:
\begin{array}{ccc} \text{32} & \end{array} session_dir = experiment_dir + session + "/"
33 session_number = session[-2:]
\inf session_number == 'nt': #skip pre-implant data
35 continue
37 #Neurodata Without Borders file settings
38 | nwb_description = "Experiment type: " + experiment + ", " + subject + ", "\Box\rightarrow+ session
39 print(nwb_description)
40 nwb_identifier = subject_number + '_' + experiment + '_' + session_number
41 \vert io = NWBHDF5IO(save_dir + nwb_identifier + '.nwb', mode='w')
43 dateinfo = "2021-01-01, 01:00:00"
44 session_date_info = datetime.strptime(dateinfo, "%Y-%m-%d,%H:%M:%S")
\frac{1}{45} if os.path.exists(session_dir + "notes.txt") == True:
^{46} with open(session_dir + "notes.txt") as f:
47 notes = f.readlines()
48 | for line in range(0,len(notes)):
\inf 'Date' in notes[line]:
                            datainfo = notes[line]\frac{51}{51} dateinfo = dateinfo[6:26]
\inf dateinfo[14] == '-':
53 session_date_info = datetime.strptime(dateinfo, "%Y-%m-
   \rightarrow%d: %H-%M-%S")
54 else:
55 session_date_info = datetime.strptime(dateinfo, "%Y-%m-
   ˓→%d, %H:%M:%S")
\begin{array}{c} \text{if } \text{os.path}.\text{exists}(\text{session\_dir} + \text{ "trial\_params.txt"}) \coloneqq \text{True:} \end{array}58 #sampled by trial
59 \overline{\qquad} trial_data_exists = True
60 trial_params = np.genfromtxt(session_dir + "trial_params.txt",delimiter.
   \rightarrow= ',',skip_header=0)
\begin{array}{c} \text{61} \\ \text{62} \end{array} concentration_level = trial_params[:,0]
\alpha stimulus_side = trial_params[:,1]
63 chosen_side = trial_params[:,2]
                  trial\_start = trial\_params[:,3]\begin{array}{c} \text{65} \\ \text{66} \end{array} trial_end = trial_params[:,4]
\begin{array}{rcl} \delta \delta \delta \end{array} if os.path.exists(session_dir + "frame_params_wITI.txt") == \texttt{True: } \#sampled\_˓→at 80 Hz (continues on next page)
```

```
(continued from previous page)
```

```
68 frame_data_exists = True
\begin{array}{rcl} \text{\normalsize{$\lnot$}} & \text{\normalsize{$\lnot$}} & \text{\norm˓→delimiter = ',',skip_header=0)
\begin{array}{ccc} 70 & \text{nose\_x = frame\_params[:, 0]; \text{ nose\_y = frame\_params[:, 1]} \end{array}\begin{array}{ccc} \hline\n & \hline\n & \end{array} head_x = frame_params[:,2]; head_y = frame_params[:,3]
72 body_x = frame_params[:,4]; body_y = frame_params[:,5]
\begin{array}{c} \text{73} \\ \text{73} \end{array} \begin{array}{c} \text{frame\_msec = frame\_params[:, 7]} \end{array}75 if os.path.exists(session_dir + "sniff.bin") == True:
76 #sampled at 800 Hz
\pi | sniff_signal_exists = \texttt{True}78 sniff_signal = np.fromfile(session_dir + "sniff.bin",dtype = 'float')
80 #create a session-specific neurodata without borders file
\begin{array}{c} \text{subject}\ =\ \text{Subject}\ \text{(age=None, description=None,)} \end{array}\begin{array}{ccc} \text{se} & \text{se} \end{array} genotype=None, sex=None, species='Mouse', subject_
    ˓→id=subject,
83 weight=None, date_of_birth=None, strain='B6')
\text{sw} nwbfile = NWBFile(session_description=nwb_description, #required
85 identifier=nwb_identifier, # required
86 session_start_time=session_date_info, #required
\begin{array}{c|c|c|c|c} \mathbf{1} & \mathbf{1} & \math88 session_id=session, #optional
89 file_create_date= session_date_info) #optional
\mathfrak{g}_1 if trial_data_exists == True:
92 nwbfile.add_trial_column(name='level', description='the level of odor\_˓→concentration stimulus presented')
93 nwbfile.add_trial_column(name='side', description='which side of the␣
    ˓→assay the correct stimulus is presented on')
94 nwbfile.add_trial_column(name='chosen', description='which side of the␣
    ˓→assay the mouse chose (correct or incorrect)')
                      for trial in range(0, len(concentration\_level)):
97 \vert nwbfile.add_trial(start_time=trial_start[trial],
\begin{array}{ccc} \text{{\small \textsf{sep\_time=trial\_end} [trial],} \end{array}99 level=concentration_level[trial],side=stimulus_
    \rightarrowside[trial],
100 chosen=chosen_side[trial])
\inf frame data exists = True:
103 tracking = Position() #create a position container for tracking data
104 tracking.create_spatial_series(name='nose x-position',
\det a = \text{noise}\frac{1}{106} timestamps=frame_msec,
107 reference_frame='session start')
                      tracking.create_spatial_series(name='nose y-position',
\frac{1}{109} data=nose_y,
\lim_{110} timestamps=frame_msec,
111 reference_frame='session start')
112 tracking.create_spatial_series(name='head x-position',
\frac{1}{113} data=head_x,
```
(continues on next page)

74

79

90

95

101

```
114 and 114 timestamps=frame_msec,
115 reference_frame='session start')
116 tracking.create_spatial_series(name='head y-position',
\frac{117}{117} data=head_y,
\frac{118}{118} timestamps=frame_msec,
119 reference_frame='session start')
120 tracking.create_spatial_series(name='body x-position',
\det<sub>121</sub> data=body_x,
\frac{1}{122} timestamps=frame_msec,
123 reference_frame='session start')
124 tracking.create_spatial_series(name='body y-position',
\frac{1}{25} data=body_y,
\frac{126}{126} timestamps=frame_msec,
\text{127} reference_frame='session start')
128
129 if sniff_signal_exists == True:
_{130} sniff = TimeSeries(name='sniff_signal', data=sniff_signal, unit='V',...
  ˓→starting_time=0.0, rate=0.00125)
131 | nwbfile.add_acquisition(sniff)
132
\frac{133}{133} io.write(nwbfile)
_{134} io.close()
```
#### **Opportunities for Reuse**

Some opportunities to make this code able to be integrated into this package, and opportunities to learn a bit of Python!

#### **Breaking into Functions**

Most analysis code in science is written as scripts — code that is usually written in the "root" of the document, usually not enclosed within functions or classes (or in the case of matlab, a single function per file). Scripts can be a very direct way of approaching a problem, but they can be difficult to reuse and maintain.

One first step in making code a bit more resuable is to break the code into separate functions. There are a lot of ways of thinking about what makes a "good" function, but in my opinion a good function is one that (among other things)

- **Does "one"(ish) thing**, or, has a well-defined purpose. Functions should be short it's always possible to combine multiple functions in a larger "wrapper" function.
- Allows **alternative behavior** with arguments using optional arguments with **reasonable defaults.** A function should encapsulate a particular operation that you might need to do multiple times, so rather than copying code with minor modifications, a function should offer the caller optionoal arguments that change its behavior. The function should *require* as few things as it needs to perform the option, so optional arguments should have default values that make the function do what one would expect it to do (ie. what its documentation says it does)
- Has no **side effects,** and conversely doesn't rely on anything outside of the function. A function should never change its surrounding environment (unless that's specifically what it is for): it shouldn't change the working directory, implicitly make or load files, etc. It also shouldn't rely on other variables/objects in the surrounding environment that aren't explicitly passed in as arguments. Functions with side effects are very brittle, as they need to be carefully orchestrated with other functions, making their functionality linked and thus harder to maintain because any change in one function affects the others. Instead, functions should require what they need with arguments, and return their result. Instead of saving a file at the end of a long analysis script, return the result of the analysis and then use a separate saving function that takes the data and a path to save it.

Among many other considerations. . .

To start breaking into functions, it's always a good idea to make a brief outline of what we need our code to do! In this case, we

- Analyze data from multiple subjects, which have biographical data contained in pynwb.file. Subject object.
- Each of which has multiple experiments
- Which in turn have multiple sessions each of which has its own nwb file.
- Each session can contain
	- **–** notes.txt, which contained the date of the experiment
	- **–** trial\_params.txt, which describes the metadata for each of the sniff trials.
	- **–** sniff.bin, a binary file containing analog sniffing data
- After loading, the data is then saved using one of several objects or methods described at the top of this page.

That's a reasonable place to start breaking up the code! We can start by breaking up the nested for loops by putting them in separate functions that look like this. . .

```
import os
def convert_session(experiment_dir:str, session:str):
    # ... code to conver session
   pass
def convert_experiment(subject_dir:str, experiment:str):
   experiment_dir = subject_dir + experiment + \frac{1}{2}sessions = os.listdir(experiment_dir)
    for session in sessions:
        convert_session(experiment_dir, session)
def convert_subject(data_dir: str, subject:str):
    subject\_dir = data\_dir + subject + "subject_number = subject[-4:]experiments = os.listdir(subject-dir)for experiment in experiments:
        if experiment == 'ARHMM':
            continue
        convert_experiment(subject_dir, experiment)
```
but even those are likely to be too "large" — the convert\_session function would effectively have the rest of the code in the script! It's also a good idea for both readability and reusability to encapsulate other separable operations in functions.

So we can also break up each of the three different types of data we have into their own functions. For example, the position data could look like this:

```
from typing import List, Tuple
import numpy as np
from dataclasses import dataclass
from pynwb.behavior import Position
from pynwb import NWBFile, ProcessingModule
```

```
@dataclass
class Frame_Data:
    name: str
    "''"''"''"What to call this spatial series
    "''"''"position: np.ndarray
    "''"''"''"Value of the position in (unit)
    "''''"''"''"timestamps: np.ndarray
    "''"''"''"Array of timestamps (ms) for each position
    "''"def add_series(self, position:Position, reference_frame:str='session_start') ->␣
˓→Position:
         """
        Method to add this data series to a pynwb Position object.
        "''"''"position.create_spatial_series(
          name=self.name,
          data=self.position,
          timestamps=self.timestamps,
          reference_frame=reference_frame
        \lambdareturn position
def load_frame_data(data_path:str, delimiter:str = ',', skip_header:int=0) -> List[Frame_
˓→Data]:
    "''"Load an individual session's frame data from a file into a list of Frame Data.
\rightarrowcontainers
    "''"''"frame\_params = np.getformat(t)data_path,
        delimiter = delimiter,
        skip_header=skip_header)
    names = ['nose_x', 'nose_y', 'head_x', 'head_y', 'body_x', 'body_y']position_series = []
    for i, name in enumerate(names):
        position_series.append(
          Frame_Data(name, frame_params[:,i], frame_params[:,7]))
    return position_series
def add_frame_data(nwbfile: NWBFile, frame_data:List[Frame_Data],
                    module_name:str="position", description:str='') -> Tuple[Position,.
˓→ProcessingModule]:
    "''"''"
```

```
Load the data from a given frame data file and add it to an NWB IO file.
   Creates a :class:`~pynwb.base.ProcessingModule`
   Args:
       nwbfile: File to add to!
       frame_data (List[:class:`.Frame_Data`]): see :func:`.load_frame_data`
       module_name (str): Name to give to the created ProcessingModule
       description (str): Description to give to the created ProcessingModule
   References:
       https://pynwb.readthedocs.io/en/stable/tutorials/general/file.html?
˓→highlight=Position#spatial-series-and-position
   " ""position = Position()
   for data series in frame data:
       position = data_series.add_series(position)
   position_module = nwbfile.create_processing_module(
     name=module_name, description=description
   )
   position_module.add(position)
   return position, position_module
```
Which we would use like::

```
>>> frame_data = load_frame_data(data_path)
>>> position, position_module = add_frame_data(nwbfile, frame_data)
```
This is really nice because we have made a relatively general Frame\_Data class and add\_frame\_data that doesn't depend on the particularity of the data at hand – only the load\_frame\_data has information that's unique to us! (names and how to load and index the data frame). So someone else could then extend our functions by adding their own loading function without needing to rewrite the rest!

By writing docstrings as we go (and using types and type hints, which we'll cover another time!!), we help keep track of what everything does, so this function would have its documentation rendered like:

onice\_conversion.add\_frame\_data(*nwbfile: NWBFile*, *frame\_data: Frame\_Data*, *module\_name: [str](https://docs.python.org/3/library/stdtypes.html#str)*, *description: [str](https://docs.python.org/3/library/stdtypes.html#str)*)

Load the data from a given frame data file and add it to an NWB IO file.

Creates a [ProcessingModule](https://pynwb.readthedocs.io/en/stable/pynwb.base.html#pynwb.base.ProcessingModule)

**Args:** nwbfile (NWBFile) : File to add to! frame\_data (List[Frame\_Data]) : see load\_frame\_data() module name (str) : Name to give to the created ProcessingModule description (str) : Description to give to the created ProcessingModule

```
References: https://pynwb.readthedocs.io/en/stable/tutorials/general/file.html?highlight=Position#
     spatial-series-and-position
```
The next thing we would start doing is structuring our code into separate modules: i/o operations, processing operations, and so on, but that's for another time!

#### **Warnings**

#### **todo**

(warn about using default values)

```
import os
from datetime import datetime
import warnings
dateinfo = "2021-01-01, 01:00:00"
session_date_info = datetime.strptime(dateinfo, "%Y-%m-%d,%H:%M:%S")
if os.path.exists(session_dir + "notes.txt") == True:# get date from file
    pass
else:
    warnings.warn(f'Couldnt get data from notes.txt, using default date {dateinfo}')
```
#### pathlib**!**

#### **todo**

show use of pathlib vs os.path

```
from pathlib import Path
# for example
data\_dir = Path() .home() / 'my\_data'text_files = data_dir.glob('**/*.txt')
data_dir.exists()
my_file = data_dir / 'myfile.txt'
my_file2 = my_file.with_stem(my_file.stem + "two")# myfile_two.txt
```
### **CHAPTER**

### **THREE**

### **WEHR LAB EXAMPLES**

<span id="page-14-1"></span><span id="page-14-0"></span>The following section was generated from examples/wehr/wehr-ira.ipynb . . . . . . . . . . . . . . . . . . . . . . . . . . . . . . . . . . . . . . . . . . . . . . . . . . . . . . . . . . . . . . . . . . . . . . . . . . . . . . .

## **3.1 Yavorska**

We'll be using an example dataset that can be downloaded from:

### [ ]:

<span id="page-14-2"></span>The following section was generated from examples/wehr/wehr-nick.ipynb ............................

### **3.2 Sattler**

Dataset: <https://www.dropbox.com/sh/4adrgjsee60vcvj/AADJ-hbes1uHg3FE0et69sy5a?dl=1>

Say we have these files...

```
[1]: # first handle imports..
    from pathlib import Path
    from pprint import pprint
```
from onice\_conversion import NWBConverter from onice\_conversion import spec

[2]: # we've symlinked the example data folder to the cwd for this example  $base\_path = Path().cwd() / '2021-02-26\_17-19-10\_mouse-0232'$ 

```
data_files = [str(path.relative_to(base.path)) for path in base_path.glob("**/*")]
pprint(sorted(data_files))
```
['.DS\_Store', '2021-02-26\_17-19-12\_mouse-0232', '2021-02-26\_17-19-12\_mouse-0232/103\_ADC1.continuous', '2021-02-26\_17-19-12\_mouse-0232/103\_ADC2.continuous', '2021-02-26\_17-19-12\_mouse-0232/103\_ADC3.continuous', '2021-02-26\_17-19-12\_mouse-0232/103\_ADC4.continuous', '2021-02-26\_17-19-12\_mouse-0232/103\_ADC5.continuous', '2021-02-26\_17-19-12\_mouse-0232/103\_ADC6.continuous', '2021-02-26\_17-19-12\_mouse-0232/103\_ADC7.continuous',

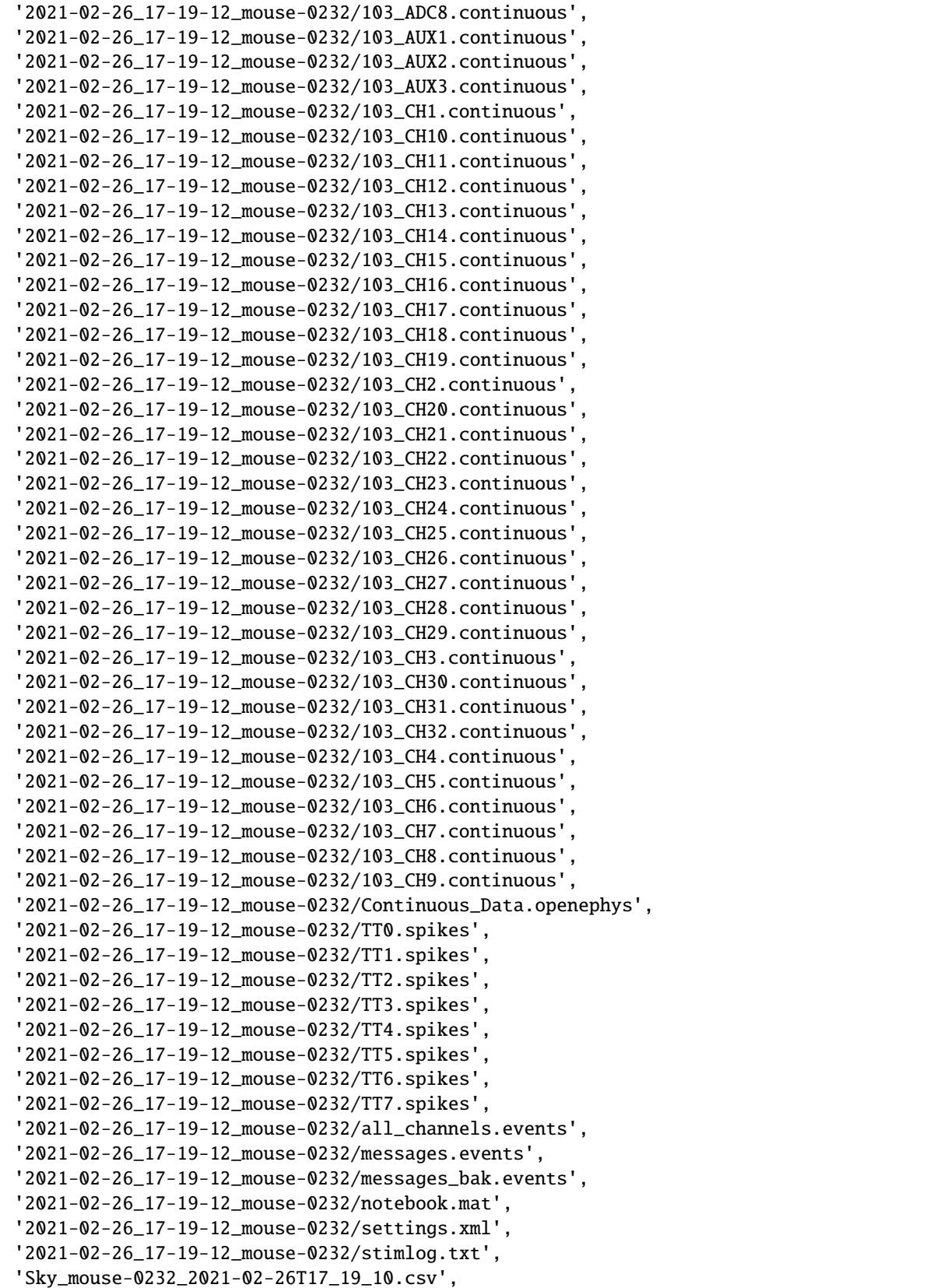

```
'Sky_mouse-0232_2021-02-26T17_19_10.mp4',
'TTL_mouse-0232_2021-02-26T17_19_10.csv']
```
Which compose a dataset of

- Continuous extracellular ephys data recorded by open ephys
- Spikes sorted by Kilosort
- Stimulus information from some custom behavioral software
- Raw video of the behaving animal.

Different parts of the metadata are

- Encoded in the file paths
- embedded in a .mat file
- and a .txt file
- and a .csv file

We'll use our fancy new tools in three steps:

- 1. Add metadata with NWBConverter.add\_metadata
- 2. Add nwb-conversion-tools interfaces to common data formats with .add\_interface
- 3. Add base pynwb container types with .add\_container

The first step is to create our converter object, which will store the abstract representation of our data format and handle the conversion to NWB:

```
[3]: converter = NWBConverter(base_path)
```
### **3.2.1 Add Metadata!**

The first step is to add general file-level metadata about the experiment, the researcher, etc. We can see what fields are available/expected from NWB by default with our converter!

It's a little verbose, so for the purpose of keeping this notebook readable we'll just print the names of the 'NWBFile' metadata container

```
[4]: sorted([field['name'] for field in converter.base_nwb_metadata['NWBFile']])
```

```
[4]: ['data_collection',
      'electrodes',
      'epoch_tags',
      'epochs',
      'experiment_description',
      'experimenter',
      'file_create_date',
      'identifier',
      'institution',
      'invalid_times',
      'keywords',
      'lab',
      'notes',
```

```
'pharmacology',
'protocol',
'related_publications',
'session_description',
'session_id',
'session_start_time',
'slices',
'source_script',
'source_script_file_name',
'stimulus_notes',
'subject',
'surgery',
'sweep_table',
'timestamps_reference_time',
'trials',
'units',
'virus']
```
#### **Static Metadata**

The simplest metadata is static metadata that you don't expect to change across all instances of this data format. We can call add\_metadata with a dictionary of static metadata, in this case nested within the 'NWBFile' container.

```
[5]: converter.add_metadata({
         'NWBFile': {
             'institution': "University of Oregon",
             'lab': 'Wehr'
         }
    })
```
#### **Metadata from paths - the spec module**

This package relies heavily on its . spec module, which gives us tools to express where data is stored in different forms.

One common pattern is to specify some metadata in file and directory names. In this case the subject ID is encoded in several of the paths. We will use that to start adding metadata for the other default container in nwb, 'Subject' which has field names:

```
[6]: sorted([field['name'] for field in converter.base_nwb_metadata['Subject']])
```

```
[6]: ['age',
      'date_of_birth',
      'description',
      'genotype',
      'sex',
      'species',
      'subject_id',
      'weight']
```
Let's use this filename (it doesn't matter which, as long as it will be present in all datasets you're applying this converter to):

Sky\_mouse-0232\_2021-02-26T17\_19\_10.csv

The subject id 0232 is embedded, and lucky for us so is the experiment start time! We can specify that to the converter like this:

```
[7]: our_first_spec = spec.Path(
         'Sky_mouse-{Subject[subject_id]}_{NWBFile[session_start_time]}.csv'
    )
```
Note how we replaced the parts of the string we want to parse out with {bracketed} terms – these define what to call the variables we extract. We can give nested names (ie. to conform to the container structure of NWB files) using [] square brackets.

We can preview what the output of our spec object will look like by calling its parse method with the directory to look in:

```
[8]: our_first_spec.parse(base_path)
```

```
[8]: {'Subject': {'subject_id': '0232'},
     'NWBFile': {'session_start_time': '2021-02-26T17_19_10'}}
```
#### **Metadata in Files**

Another common pattern is to store metadata in one or several structured files, like .json, .csv, .mat, and so on. No prob. A lot of our metadata in this case is located in the notebook.mat file.

We can use one of our helper functions to preview what's in it:

```
[9]: mat_meta = spec.external_file.load_clean_mat(
         list(base_path.glob('**/notebook.mat'))[0]
    )
    mat_meta['nb']
[9]: {'user': 'Molly',
      'mouseID': '0232',
      'Depth': 'unknown',
      'datapath': 'Z:\\lab\\djmaus\\Data\\Molly',
      'activedir': '\\\\wehrrig4\\d\\lab\\djmaus\\Data\\Molly\\2021-02-26_17-19-10_mouse-0232\
     \rightarrow\2021-02-26_17-19-12_mouse-0232',
      'LaserPower': 'unknown',
      'mouseDOB': 'age unknown',
      'mouseSex': 'sex unknown',
      'mouseGenotype': 'genotype unknown',
      'Drugs': 'none',
      'notes': array([], dtype='<U1'),
      'Reinforcement': 'none'}
```
We can add metadata from the file using the Mat object, which in this case needs us to specify the key separately. Since we don't really care about the rest of the path, it might change, and there should only be one notebook, we can just glob away the rest of the path as well

Say for example, we want to get the experimenter's name

#### $[10]$ :

mat\_spec = spec.Mat(

```
path='**/notebook.max', # 2 **s mean we can glob recursivelykey="user", # hold up on the nested ones for this,
          field = ('nb', 'user')\lambdamat_spec.parse(base_path)
[10]: {'user': 'Molly'}
```
### **3.2.2 Add Interfaces!**

We have some open ephys data here! It's described by the

```
[11]: converter.add_interface('recording', 'open_ephys')
      Source Schema for ABCMeta
      -------------------------
      {'additionalProperties': True,
       'properties': {'folder_path': {'description': 'Path to directory containing '
                                                      'OpenEphys files.',
                                       'format': 'directory',
                                       'type': 'string'}},
       'required': ['folder_path'],
       'type': 'object'}
       -------------------------
```

```
[12]: converter.add_interface(
          'recording', 'open_ephys',
          spec.Glob(
              key="folder_path",
              format="*mouse*",
              only_dirs=True
          )
      )
```
### **3.2.3 Run the conversion!!**

[13]: # converter.run\_conversion(nwbfile\_path='nwbfile.nwb')

Here we have two mighty fine example of how to convert wehrlab data to NWB!

## <span id="page-19-0"></span>**3.3 Nick**

This example has multiple video files as well as electrophysiology!

## <span id="page-20-0"></span>**3.4 Ira**

### **CHAPTER**

## **FOUR**

## **NWB CONVERTER**

#### <span id="page-22-2"></span><span id="page-22-0"></span>**Classes:**

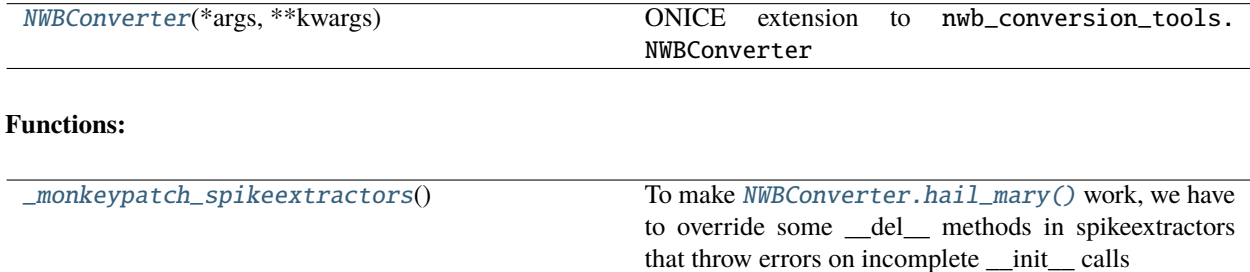

<span id="page-22-1"></span>class onice\_conversion.nwbconverter.NWBConverter(*\*args*, *\*\*kwargs*)

Bases: nwb\_conversion\_tools.nwbconverter.NWBConverter

ONICE extension to nwb\_conversion\_tools.NWBConverter

#### **Parameters**

- **base\_dir** ([pathlib.Path](https://docs.python.org/3/library/pathlib.html#pathlib.Path)) The base directory of the source data, from which all paths are relative. If not provided at initialization, must be provided when calling [run\\_conversion\(\)](#page-25-1)
- **source\_data** (*dict*) Old style source\_data dictionary, kept for compatibility

#### **Methods:**

<span id="page-23-1"></span>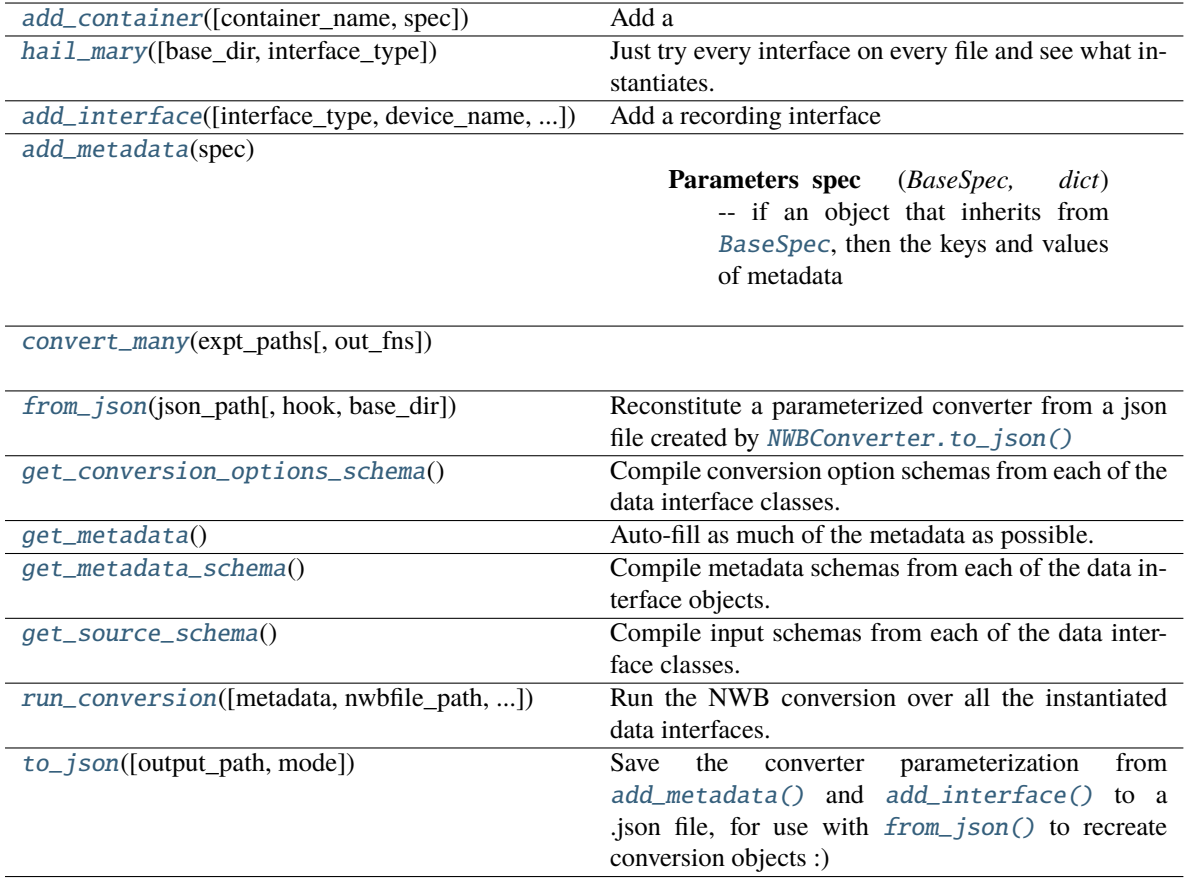

### **Attributes:**

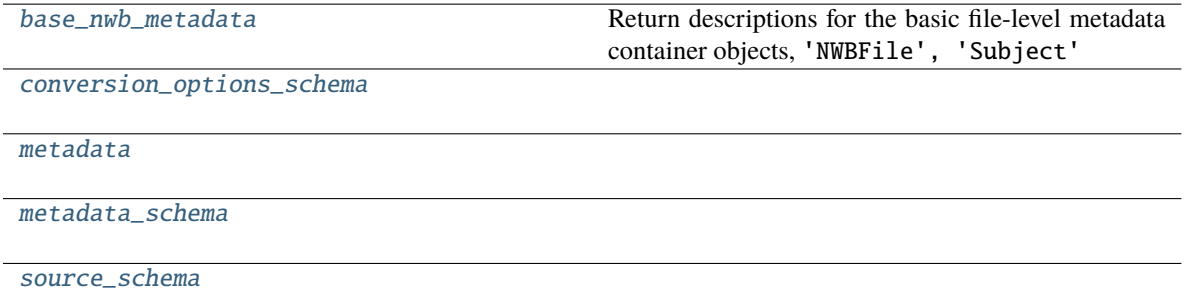

<span id="page-23-0"></span>add\_container(*container\_name: [Optional\[](https://docs.python.org/3/library/typing.html#typing.Optional)[str\]](https://docs.python.org/3/library/stdtypes.html#str) = None*, *spec:*

*[Optional\[](https://docs.python.org/3/library/typing.html#typing.Optional)*[onice\\_conversion.spec.base\\_spec.BaseSpec](#page-41-1)*] = None*, *\*\*kwargs*)

Add a

**Parameters**

- **container\_type** (*str*)
- **container\_name** (*str*)
- **spec** (BaseSpec) Spec object declaring the metadata for the container
- **\*\*kwargs** stored as static metadata and passed to container

<span id="page-24-7"></span>Returns:

#### <span id="page-24-5"></span>property base\_nwb\_metadata: Dict[\[str,](https://docs.python.org/3/library/stdtypes.html#str) [tuple\]](https://docs.python.org/3/library/stdtypes.html#tuple)

Return descriptions for the basic file-level metadata container objects, 'NWBFile', 'Subject'

**Returns** dict of tuples of parameter spec for each container type

<span id="page-24-0"></span>hail\_mary(*base\_dir: [Optional\[](https://docs.python.org/3/library/typing.html#typing.Optional)[pathlib.Path\]](https://docs.python.org/3/library/pathlib.html#pathlib.Path) = None*, *interface\_type: [Optional](https://docs.python.org/3/library/typing.html#typing.Optional)[\[str\]](https://docs.python.org/3/library/stdtypes.html#str) = None*)

Just try every interface on every file and see what instantiates.

#### **Parameters**

- **base\_dir** (*directory to peruse. if none, then the base\_dir provided on init is used.*)
- **interface\_type** (*if provided, only try interfaces of this type*)

**Returns** (interface object, path (relative to base\_dir), parameter key that was used, and the instantiated object itself)

**Return type** tuple of:

<span id="page-24-1"></span>add\_interface(*interface\_type: [Optional\[](https://docs.python.org/3/library/typing.html#typing.Optional)[str\]](https://docs.python.org/3/library/stdtypes.html#str) = None*, *device\_name: [Optional](https://docs.python.org/3/library/typing.html#typing.Optional)[\[str\]](https://docs.python.org/3/library/stdtypes.html#str) = None*, *spec: [Optional\[](https://docs.python.org/3/library/typing.html#typing.Optional)nwb\_conversion\_tools.spec.base\_spec.BaseSpec] = None*, *\*\*kwargs*)

Add a recording interface

Specify interface either with an interface type and name, or else give the class itself as interface\_class. If both are present, use the class.

Everything afterwards

#### **Parameters**

- **interface\_type** (*str*) Type of interface, like 'recording' a name of a package in interfaces
- **device\_name** (*str*) Name of specific interface, matching the interfaces device\_name
- **spec** (*BaseSpec*) Metadata specifier to parameterize interface object
- **kwargs** kwargs passed to data interface.

<span id="page-24-2"></span>add\_metadata(*spec: [Union\[](https://docs.python.org/3/library/typing.html#typing.Union)nwb\_conversion\_tools.spec.base\_spec.BaseSpec, [str\]](https://docs.python.org/3/library/stdtypes.html#str)*)

**Parameters spec** (*BaseSpec, dict*) – if an object that inherits from [BaseSpec](#page-41-1), then the keys and values of metadata are resolved by the object: ie. the keys are the value of [BaseSpec.](#page-43-0) [specifies](#page-43-0) and [BaseSpec.parse\(\)](#page-42-0) returns a dictionary of keys and values.

if dictionary, assumes static metadata (unchanged across multiple sessions/experiments) otherwise, use spec to resolve Either a string representing a "top-level" metadata property, or a tuple of nested metadata properties like ('NWBFile', 'experimenter')

#### <span id="page-24-6"></span>property conversion\_options\_schema

<span id="page-24-3"></span>convert\_many(*expt\_paths: [list](https://docs.python.org/3/library/stdtypes.html#list)*, *out\_fns: [Optional\[](https://docs.python.org/3/library/typing.html#typing.Optional)[list\]](https://docs.python.org/3/library/stdtypes.html#list) = None*, *\*args*, *\*\*kwargs*)

<span id="page-24-4"></span>classmethod from\_json(*json\_path: [Union](https://docs.python.org/3/library/typing.html#typing.Union)[\[str,](https://docs.python.org/3/library/stdtypes.html#str) [pathlib.Path,](https://docs.python.org/3/library/pathlib.html#pathlib.Path) [dict\]](https://docs.python.org/3/library/stdtypes.html#dict)*, *hook: [Optional](https://docs.python.org/3/library/typing.html#typing.Optional)[\[Callable\]](https://docs.python.org/3/library/typing.html#typing.Callable) = None*, *base dir: [Optional\[](https://docs.python.org/3/library/typing.html#typing.Optional)[Union\[](https://docs.python.org/3/library/typing.html#typing.Union)[str,](https://docs.python.org/3/library/stdtypes.html#str) [pathlib.Path\]](https://docs.python.org/3/library/pathlib.html#pathlib.Path)]* = *None*)  $\rightarrow$ nwb\_conversion\_tools.nwbconverter.NWBConverter

Reconstitute a parameterized converter from a json file created by [NWBConverter.to\\_json\(\)](#page-25-2)

#### **Parameters**

- **json\_path** (*str, pathlib.Path, dict*) Path to the .json file, or else the already-loaded dict
- **hook** (*callable*) Optional callable to use with json.load's object\_hook

• **base** dir (*str, pathlib.Path*) – Optional, instantiate the converter with a base\_path

**Return type** Reconstituted Converter!

#### <span id="page-25-10"></span><span id="page-25-3"></span>get\_conversion\_options\_schema()

Compile conversion option schemas from each of the data interface classes.

#### <span id="page-25-4"></span>get\_metadata()

Auto-fill as much of the metadata as possible. Must comply with metadata schema.

#### <span id="page-25-5"></span>get\_metadata\_schema()

Compile metadata schemas from each of the data interface objects.

#### <span id="page-25-6"></span>get\_source\_schema()

Compile input schemas from each of the data interface classes.

#### <span id="page-25-7"></span>property metadata

#### <span id="page-25-8"></span>property metadata\_schema

<span id="page-25-1"></span>run\_conversion(*metadata: [Optional](https://docs.python.org/3/library/typing.html#typing.Optional)[\[dict\]](https://docs.python.org/3/library/stdtypes.html#dict) = None*, *nwbfile\_path: [Optional\[](https://docs.python.org/3/library/typing.html#typing.Optional)[str\]](https://docs.python.org/3/library/stdtypes.html#str) = None*, *overwrite: [Optional\[](https://docs.python.org/3/library/typing.html#typing.Optional)[bool\]](https://docs.python.org/3/library/functions.html#bool) = False*, *nwbfile: [Optional\[](https://docs.python.org/3/library/typing.html#typing.Optional)[pynwb.file.NWBFile\]](https://pynwb.readthedocs.io/en/stable/pynwb.file.html#pynwb.file.NWBFile) = None*, *conversion\_options: [Optional\[](https://docs.python.org/3/library/typing.html#typing.Optional)[dict\]](https://docs.python.org/3/library/stdtypes.html#dict) = None*, *base\_dir: [Optional](https://docs.python.org/3/library/typing.html#typing.Optional)[\[pathlib.Path\]](https://docs.python.org/3/library/pathlib.html#pathlib.Path) = None*)

Run the NWB conversion over all the instantiated data interfaces.

#### **Parameters**

- **metadata** (*dict*)
- **nwbfile path** (*str, optional*) Location to save the NWBFile, if save to file is True. The default is None.
- **overwrite** (*bool, optional*) If True, replaces any existing NWBFile at the nwbfile\_path location, if save\_to\_file is True. If False, appends the existing NWBFile at the nwbfile\_path location, if save\_to\_file is True. The default is False.
- **nwbfile** (*NWBFile, optional*) A pre-existing NWBFile object to be appended (instead of reading from nwbfile\_path).
- **conversion\_options** (*dict, optional*) Similar to source\_data, a dictionary containing keywords for each interface for which non-default conversion specification is requested.

**Returns nwbfile** – the created NWBFile

#### **Return type** NWBFile

#### <span id="page-25-9"></span>property source\_schema

<span id="page-25-2"></span>**to\_json**(*output\_path: [Optional\[](https://docs.python.org/3/library/typing.html#typing.Optional)[Union](https://docs.python.org/3/library/typing.html#typing.Union)[\[str,](https://docs.python.org/3/library/stdtypes.html#str) [pathlib.Path\]](https://docs.python.org/3/library/pathlib.html#pathlib.Path)] = None, mode:*  $str = 'w') \rightarrow$  $str = 'w') \rightarrow$  *[dict](https://docs.python.org/3/library/stdtypes.html#dict)* 

Save the converter parameterization from  $add\_metadata()$  and  $add\_interface()$  to a .json file, for use with  $from\_json()$  to recreate conversion objects :)

#### **Parameters**

- **output\_path** (*str, pathlib.Path*) Path to write .json file to. if None, don't save, just return dict.
- **mode** (*str*) Write mode, default: 'w'

**Return type** dict created and saved

#### <span id="page-25-0"></span>onice\_conversion.nwbconverter.\_monkeypatch\_spikeextractors()

To make [NWBConverter.hail\\_mary\(\)](#page-24-0) work, we have to override some \_\_del\_\_ methods in spikeextractors that throw errors on incomplete \_\_init\_\_ calls

### **CHAPTER**

## **FIVE**

## **SPEC**

## <span id="page-26-3"></span><span id="page-26-1"></span><span id="page-26-0"></span>**5.1 Path Spec**

#### **Classes:**

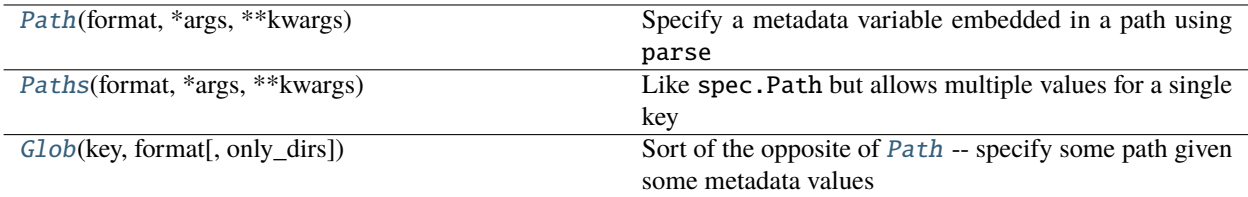

<span id="page-26-2"></span>class onice\_conversion.spec.path.Path(*format: [str](https://docs.python.org/3/library/stdtypes.html#str)*, *\*args*, *\*\*kwargs*)

Bases: [onice\\_conversion.spec.base\\_spec.BaseSpec](#page-41-1)

Specify a metadata variable embedded in a path using parse

See the [parse documentation](https://github.com/r1chardj0n3s/parse) for more details, but briefly, to specify the metadata variables subject\_id == 'jonny' and session\_id = '001' in a file path data/recordings/jonny\_spikes\_001.spikes, one would use a format == 'data/recordings/{subject\_id}\_spikes\_{session\_id}.spikes. Additional options like specifying a format for the values, etc. can be found in the parse documentation.

Raises an exception if multiple matching values are found in [Path.\\_parse\(\)](#page-27-0) , this is the singular version, and if there are multiple matches that means it's mis-specified To allow multiple matches, try [Paths](#page-28-0)

**Parameters retype** (*Callable (optional)*)

### **Methods:**

<span id="page-27-5"></span>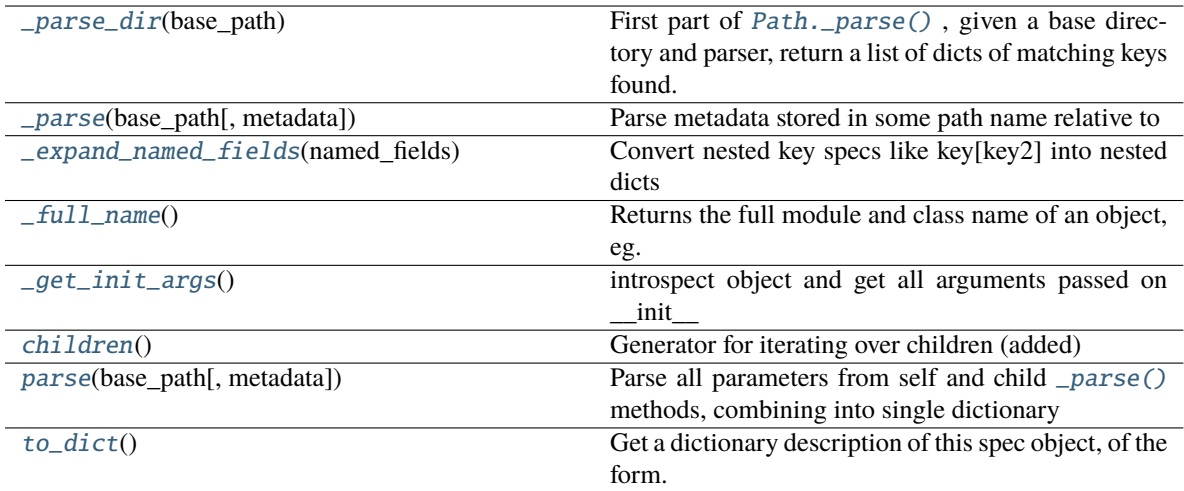

#### **Attributes:**

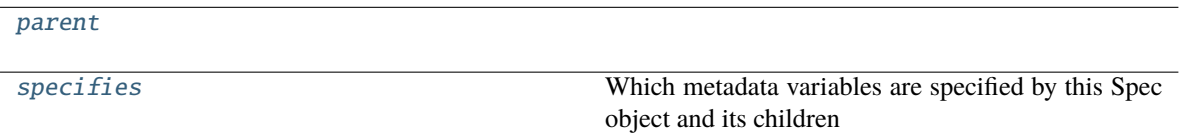

#### <span id="page-27-1"></span>\_parse\_dir(*base\_path: [Union\[](https://docs.python.org/3/library/typing.html#typing.Union)[str,](https://docs.python.org/3/library/stdtypes.html#str) [pathlib.Path\]](https://docs.python.org/3/library/pathlib.html#pathlib.Path)*) → [list](https://docs.python.org/3/library/stdtypes.html#list)

First part of [Path.\\_parse\(\)](#page-27-0), given a base directory and parser, return a list of dicts of matching keys found.

<span id="page-27-0"></span>\_parse(*base\_path: [Union](https://docs.python.org/3/library/typing.html#typing.Union)[\[str,](https://docs.python.org/3/library/stdtypes.html#str) [pathlib.Path\]](https://docs.python.org/3/library/pathlib.html#pathlib.Path)*, *metadata: [Optional](https://docs.python.org/3/library/typing.html#typing.Optional)[\[dict\]](https://docs.python.org/3/library/stdtypes.html#dict) = None*) → [dict](https://docs.python.org/3/library/stdtypes.html#dict)

**Parse metadata stored in some path name relative to** using the parser created by format.

If the input path is not absolute, it is made absolute relative to base\_path so that it matches format

Raises a [AmbiguityError](#page-46-1) if multiple matches for a single key are found, and a ValueError if zero matches are found.

**Parameters** base path ([pathlib.Path](https://docs.python.org/3/library/pathlib.html#pathlib.Path)) – Path to parse!!!

**Return type** dict of metadata params

### <span id="page-27-2"></span>\_expand\_named\_fields(*named\_fields*)

Convert nested key specs like key[key2] into nested dicts

borroed from: [https://github.com/r1chardj0n3s/parse/blob/0477aa58673cd957c19d377e029347ce72c08b1](https://github.com/r1chardj0n3s/parse/blob/0477aa58673cd957c19d377e029347ce72c08b1b/parse.py#L944)b/ [parse.py#L944](https://github.com/r1chardj0n3s/parse/blob/0477aa58673cd957c19d377e029347ce72c08b1b/parse.py#L944)

#### <span id="page-27-3"></span>\_full\_name()

Returns the full module and class name of an object, eg. nwb\_conversion\_tools.spec. external\_file.JSON

#### **Return type** [str](https://docs.python.org/3/library/stdtypes.html#str)

#### <span id="page-27-4"></span>\_get\_init\_args()

introspect object and get all arguments passed on \_\_init\_\_

depends on introspecting up frames so should only be called *during* the top-level \_\_init\_\_ of the base class :)

**Return type** dict of argument names and params

<span id="page-28-6"></span><span id="page-28-1"></span>children() → [Iterable\[](https://docs.python.org/3/library/typing.html#typing.Iterable)*[onice\\_conversion.spec.base\\_spec.BaseSpec](#page-41-1)*]

Generator for iterating over children (added)

```
property parent: onice_conversion.spec.base_spec.BaseSpec
```
<span id="page-28-2"></span>**parse**(*base\_path:\_[pathlib.Path](https://docs.python.org/3/library/pathlib.html#pathlib.Path), metadata:\_[Optional](https://docs.python.org/3/library/typing.html#typing.Optional)* $\lceil \text{dict} \rceil = \text{None}$  $\lceil \text{dict} \rceil = \text{None}$  $\lceil \text{dict} \rceil = \text{None}$ )  $\rightarrow$  dict

Parse all parameters from self and child [\\_parse\(\)](#page-27-0) methods, combining into single dictionary

#### **Parameters**

- **base\_path** (*Path*) The base path we compute the spec'd value from!
- **metadata** (*dict*) other metadata used by the parsing function, usually passed in [NWBConverter.run\\_conversion\(\)](#page-25-1)

#### <span id="page-28-5"></span>property specifies: Tuple[\[str,](https://docs.python.org/3/library/stdtypes.html#str) ...]

Which metadata variables are specified by this Spec object and its children

**Return type** tuple of strings

```
dict() \rightarrow dict
```
Get a dictionary description of this spec object, of the form:

```
{
    'module': self.__module__,
    'class': type(self).__name__,
    'kwargs': self._init_args,
    'children': [ ... same structure as top-level without children list ...]
}
```
That allows a spec to be reconstituted with from\_dict()

**Return type** dict of initialization parameters, as described above

```
class onice_conversion.spec.path.Paths(format: str, *args, **kwargs)
```
Bases: [onice\\_conversion.spec.path.Path](#page-26-2)

Like spec.Path but allows multiple values for a single key

**Parameters retype** (*Callable (optional)*)

### **Methods:**

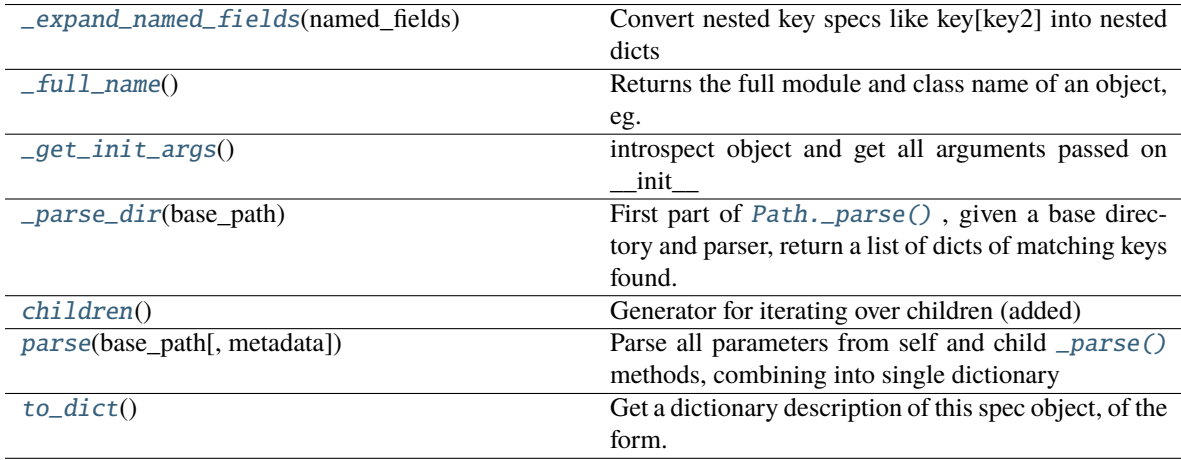

#### <span id="page-29-9"></span>**Attributes:**

[parent](#page-29-7)

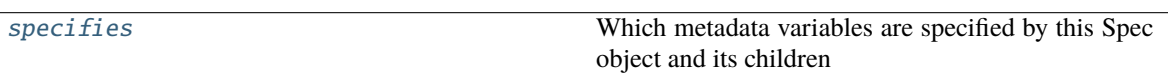

#### <span id="page-29-0"></span>\_expand\_named\_fields(*named\_fields*)

Convert nested key specs like key[key2] into nested dicts

borroed from: [https://github.com/r1chardj0n3s/parse/blob/0477aa58673cd957c19d377e029347ce72c08b1](https://github.com/r1chardj0n3s/parse/blob/0477aa58673cd957c19d377e029347ce72c08b1b/parse.py#L944)b/ [parse.py#L944](https://github.com/r1chardj0n3s/parse/blob/0477aa58673cd957c19d377e029347ce72c08b1b/parse.py#L944)

#### <span id="page-29-1"></span>\_full\_name()

Returns the full module and class name of an object, eg. nwb\_conversion\_tools.spec. external\_file.JSON

#### **Return type** [str](https://docs.python.org/3/library/stdtypes.html#str)

#### <span id="page-29-2"></span>\_get\_init\_args()

introspect object and get all arguments passed on \_\_init\_\_

depends on introspecting up frames so should only be called *during* the top-level \_\_init\_\_ of the base class :)

**Return type** dict of argument names and params

<span id="page-29-3"></span> $\_parse\_dir(base path: Union[str, pathlib.Path]) \rightarrow list$  $\_parse\_dir(base path: Union[str, pathlib.Path]) \rightarrow list$  $\_parse\_dir(base path: Union[str, pathlib.Path]) \rightarrow list$  $\_parse\_dir(base path: Union[str, pathlib.Path]) \rightarrow list$  $\_parse\_dir(base path: Union[str, pathlib.Path]) \rightarrow list$  $\_parse\_dir(base path: Union[str, pathlib.Path]) \rightarrow list$  $\_parse\_dir(base path: Union[str, pathlib.Path]) \rightarrow list$ 

First part of [Path.\\_parse\(\)](#page-27-0), given a base directory and parser, return a list of dicts of matching keys found.

<span id="page-29-4"></span>children() → [Iterable\[](https://docs.python.org/3/library/typing.html#typing.Iterable)*[onice\\_conversion.spec.base\\_spec.BaseSpec](#page-41-1)*] Generator for iterating over children (added)

<span id="page-29-7"></span>property parent: [onice\\_conversion.spec.base\\_spec.BaseSpec](#page-41-1)

<span id="page-29-5"></span>**parse**(*base\_path: [pathlib.Path](https://docs.python.org/3/library/pathlib.html#pathlib.Path), metadata: [Optional](https://docs.python.org/3/library/typing.html#typing.Optional)* $\text{dict}$  $\text{dict}$  $\text{dict}$ *]* = *None*)  $\rightarrow$  dict

Parse all parameters from self and child [\\_parse\(\)](#page-42-1) methods, combining into single dictionary

#### **Parameters**

- **base\_path** (*Path*) The base path we compute the spec'd value from!
- **metadata** (*dict*) other metadata used by the parsing function, usually passed in [NWBConverter.run\\_conversion\(\)](#page-25-1)

#### <span id="page-29-8"></span>property specifies: Tuple[\[str,](https://docs.python.org/3/library/stdtypes.html#str) ...]

Which metadata variables are specified by this Spec object and its children

**Return type** tuple of strings

### <span id="page-29-6"></span> $to\_dict() \rightarrow dict$  $to\_dict() \rightarrow dict$  $to\_dict() \rightarrow dict$

Get a dictionary description of this spec object, of the form:

```
{
    'module': self.__module__,
    'class': type(self).__name_
    'kwargs': self._init_args,
    'children': [ ... same structure as top-level without children list ...]
}
```
<span id="page-30-2"></span>That allows a spec to be reconstituted with from\_dict()

**Return type** dict of initialization parameters, as described above

<span id="page-30-0"></span>class onice\_conversion.spec.path.Glob(*key: [str](https://docs.python.org/3/library/stdtypes.html#str)*, *format: [str](https://docs.python.org/3/library/stdtypes.html#str)*, *only\_dirs: [bool](https://docs.python.org/3/library/functions.html#bool) = False*, *\*args*, *\*\*kwargs*) Bases: [onice\\_conversion.spec.base\\_spec.BaseSpec](#page-41-1)

Sort of the opposite of [Path](#page-26-2) – specify some path given some metadata values

Replaces any named format variables in *{brackets}*, and then globs any **`**'\*'**`**s

#### **Parameters**

- **key** (*str*) The key that will define what's returned from Parse
- **format** (*str*) A globlike format string to match files within the base directory, eg to match parentdir\_335092/some\_file\_250269287.bin we might use "parentdir\_\*/ some\_file\_\*.bin"

Can also use previously defined metadata, eg to replace some part of the file with subject\_id, use "parentdir\_{subject\_id}/" etc.

- **only\_dirs** (*bool*) Only match directories, not files (default: False)
- **\*args ()**
- **\*\*kwargs ()**

#### **Methods:**

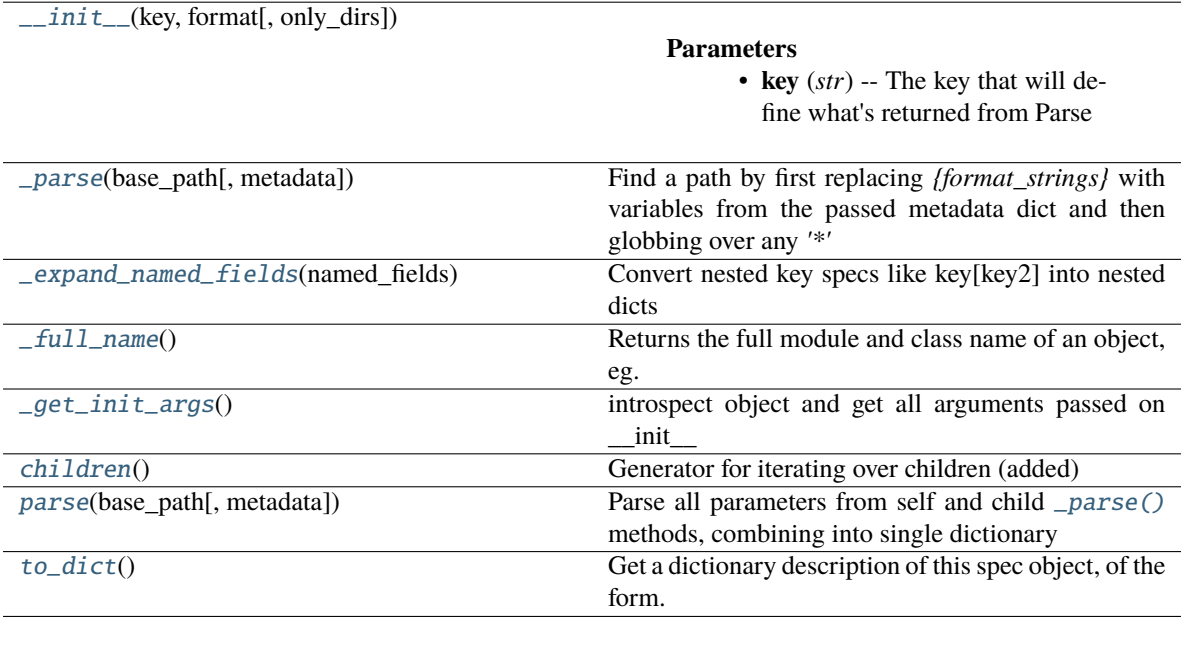

### **Attributes:**

<span id="page-30-1"></span>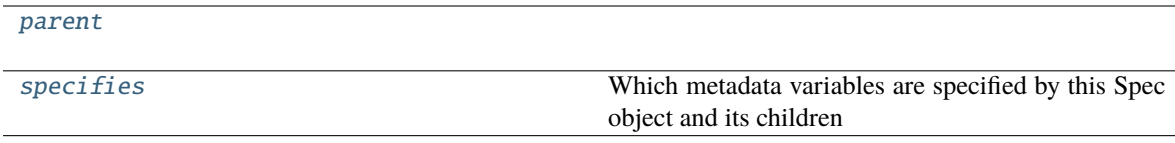

<span id="page-31-7"></span>\_\_init\_\_(*key: [str](https://docs.python.org/3/library/stdtypes.html#str)*, *format: [str](https://docs.python.org/3/library/stdtypes.html#str)*, *only\_dirs: [bool](https://docs.python.org/3/library/functions.html#bool) = False*, *\*args*, *\*\*kwargs*)

#### **Parameters**

- **key** (*str*) The key that will define what's returned from Parse
- **format** (*str*) A globlike format string to match files within the base directory, eg to match parentdir\_335092/some\_file\_250269287.bin we might use "parentdir\_\*/some\_file\_\*.bin"

Can also use previously defined metadata, eg to replace some part of the file with subject\_id, use "parentdir\_{subject\_id}/" etc.

- **only\_dirs** (*bool*) Only match directories, not files (default: False)
- **\*args ()**
- **\*\*kwargs ()**

<span id="page-31-0"></span> $\frac{\partial}{\partial x}$  **parse**(*base\_path: [Union](https://docs.python.org/3/library/typing.html#typing.Union)[\[str,](https://docs.python.org/3/library/stdtypes.html#str) [pathlib.Path\]](https://docs.python.org/3/library/pathlib.html#pathlib.Path), metadata: [Optional](https://docs.python.org/3/library/typing.html#typing.Optional)[\[dict\]](https://docs.python.org/3/library/stdtypes.html#dict)* = *None*)  $\rightarrow$  [dict](https://docs.python.org/3/library/stdtypes.html#dict)

Find a path by first replacing *{format\_strings}* with variables from the passed metadata dict and then globbing over any *'\*'*

This class ensures a single path is returned, and raises an *[AmbiguityError](#page-46-1)* otherwise. To return multiple paths, use Globs

#### **Parameters**

- **base\_path**
- **metadata**

#### <span id="page-31-1"></span>\_expand\_named\_fields(*named\_fields*)

Convert nested key specs like key[key2] into nested dicts

borroed from: [https://github.com/r1chardj0n3s/parse/blob/0477aa58673cd957c19d377e029347ce72c08b1](https://github.com/r1chardj0n3s/parse/blob/0477aa58673cd957c19d377e029347ce72c08b1b/parse.py#L944)b/ [parse.py#L944](https://github.com/r1chardj0n3s/parse/blob/0477aa58673cd957c19d377e029347ce72c08b1b/parse.py#L944)

#### <span id="page-31-2"></span> $_full_name()$

Returns the full module and class name of an object, eg. nwb\_conversion\_tools.spec. external\_file.JSON

#### **Return type** [str](https://docs.python.org/3/library/stdtypes.html#str)

#### <span id="page-31-3"></span>\_get\_init\_args()

introspect object and get all arguments passed on \_\_init\_\_

depends on introspecting up frames so should only be called *during* the top-level \_\_init\_\_ of the base class :)

**Return type** dict of argument names and params

<span id="page-31-4"></span>children() → [Iterable\[](https://docs.python.org/3/library/typing.html#typing.Iterable)*[onice\\_conversion.spec.base\\_spec.BaseSpec](#page-41-1)*]

Generator for iterating over children (added)

<span id="page-31-6"></span>property parent: [onice\\_conversion.spec.base\\_spec.BaseSpec](#page-41-1)

<span id="page-31-5"></span>**parse**(*base\_path: [pathlib.Path](https://docs.python.org/3/library/pathlib.html#pathlib.Path), metadata: [Optional](https://docs.python.org/3/library/typing.html#typing.Optional)* $\text{dict}$  $\text{dict}$  $\text{dict}$ *]* = *None*)  $\rightarrow$  dict

Parse all parameters from self and child [\\_parse\(\)](#page-31-0) methods, combining into single dictionary

#### **Parameters**

• **base\_path** (*Path*) – The base path we compute the spec'd value from!

• **metadata** (*dict*) – other metadata used by the parsing function, usually passed in [NWBConverter.run\\_conversion\(\)](#page-25-1)

#### <span id="page-32-4"></span><span id="page-32-2"></span>property specifies: Tuple[\[str,](https://docs.python.org/3/library/stdtypes.html#str) ...]

Which metadata variables are specified by this Spec object and its children

**Return type** tuple of strings

<span id="page-32-1"></span> $to\_dict() \rightarrow dict$  $to\_dict() \rightarrow dict$  $to\_dict() \rightarrow dict$ 

Get a dictionary description of this spec object, of the form:

```
{
    'module': self.__module__,
   'class': type(self).__name__,
    'kwargs': self._init_args,
    'children': [ ... same structure as top-level without children list ...]
}
```
That allows a spec to be reconstituted with from\_dict()

**Return type** dict of initialization parameters, as described above

## <span id="page-32-0"></span>**5.2 External File Spec**

Specify metadata that's in a separate, external file from the standard format files

#### **Classes:**

<span id="page-32-3"></span>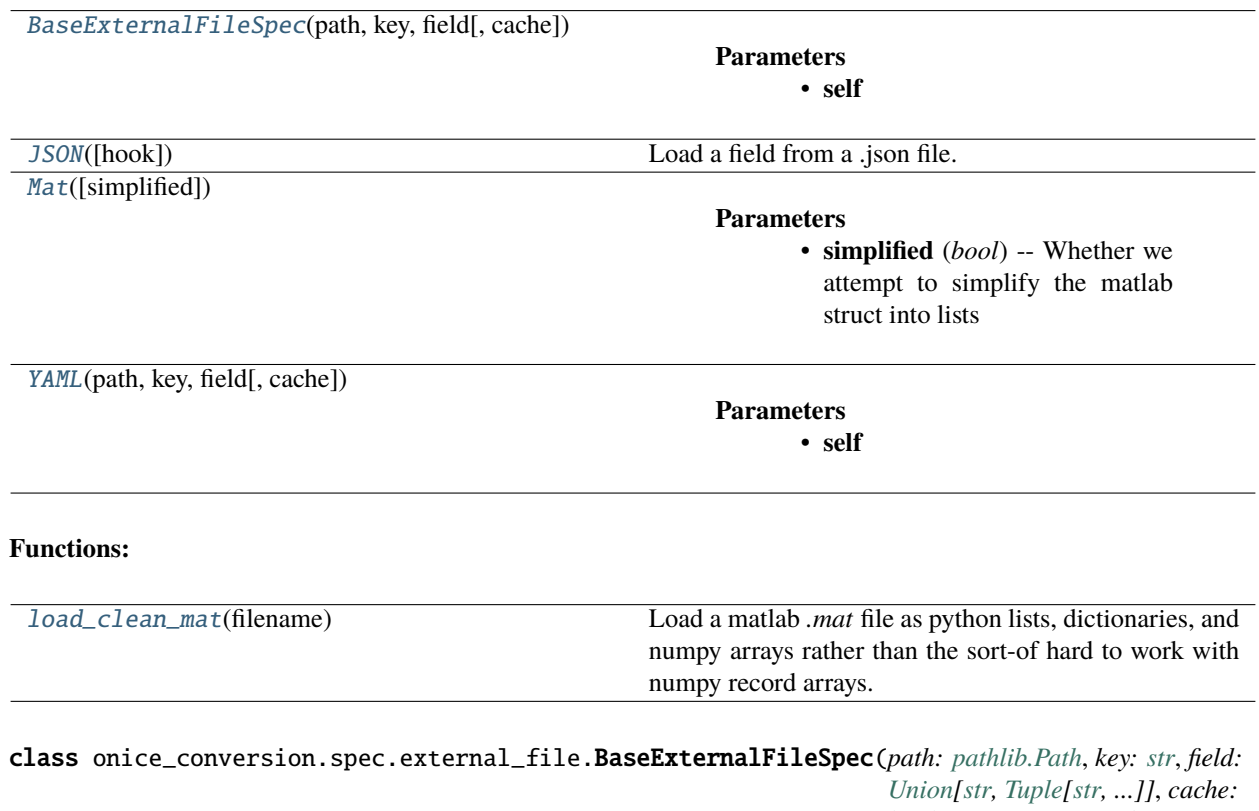

*[bool](https://docs.python.org/3/library/functions.html#bool) = True*, *\*args*, *\*\*kwargs*)

<span id="page-33-2"></span>Bases: [onice\\_conversion.spec.base\\_spec.BaseSpec](#page-41-1)

#### **Parameters**

- **self**
- **path** (path relative to base\_dir that is passed in [\\_parse\(\)](#page-42-1))
- **key**
- **field**
- **cache** (*bool*) if True, store loaded file in [loaded\\_files](#page-33-0) dictionary to prevent re-load if another spec needs it.
- **kwargs**

### **Attributes:**

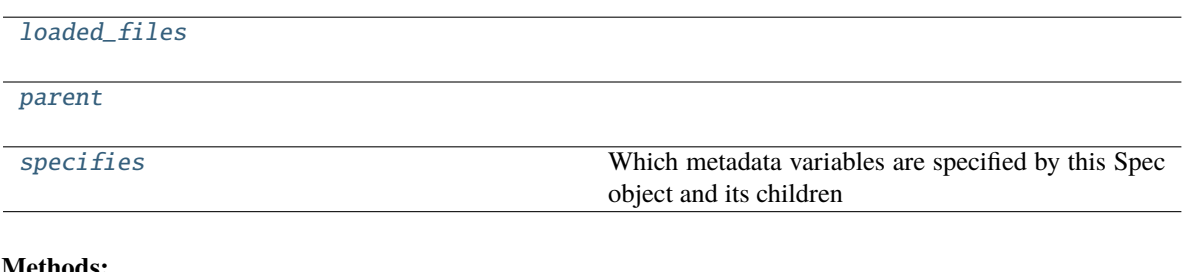

#### **Methods:**

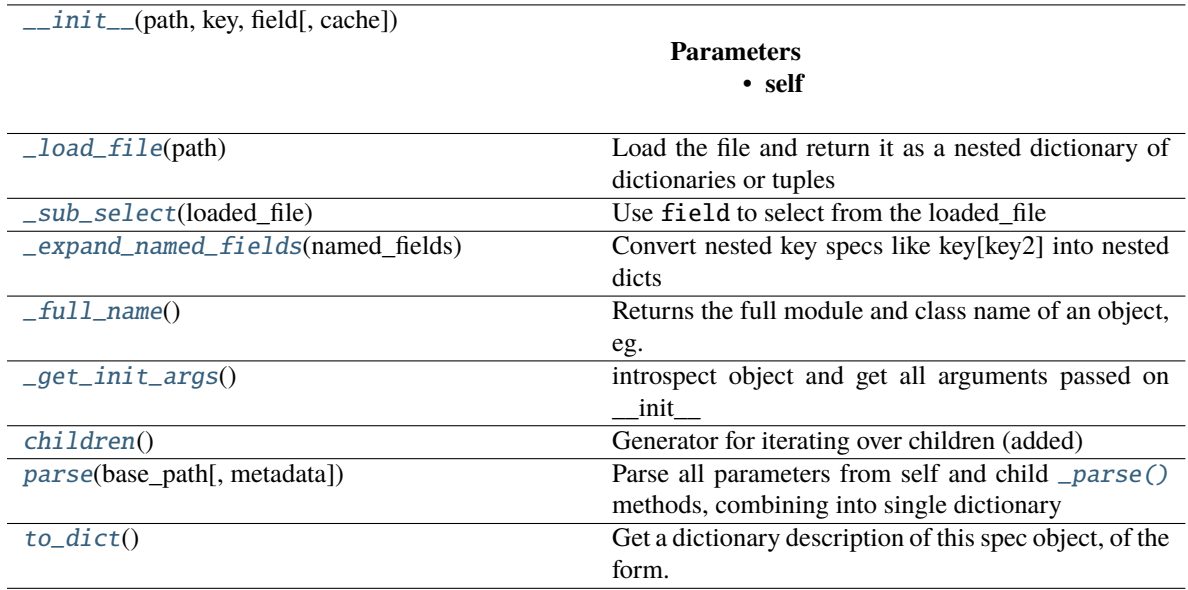

### <span id="page-33-0"></span>loaded\_files = {}

<span id="page-33-1"></span>\_\_init\_\_(*path: [pathlib.Path](https://docs.python.org/3/library/pathlib.html#pathlib.Path)*, *key: [str](https://docs.python.org/3/library/stdtypes.html#str)*, *field: [Union\[](https://docs.python.org/3/library/typing.html#typing.Union)[str,](https://docs.python.org/3/library/stdtypes.html#str) [Tuple](https://docs.python.org/3/library/typing.html#typing.Tuple)[\[str,](https://docs.python.org/3/library/stdtypes.html#str) ...]]*, *cache: [bool](https://docs.python.org/3/library/functions.html#bool) = True*, *\*args*, *\*\*kwargs*)

### **Parameters**

- **self**
- **path** (path relative to base\_dir that is passed in [\\_parse\(\)](#page-42-1))
- **key**

<span id="page-34-10"></span>• **field**

- **cache** (*bool*) if True, store loaded file in [loaded\\_files](#page-33-0) dictionary to prevent re-load if another spec needs it.
- **kwargs**

#### <span id="page-34-2"></span> $abstract$   $\_load$ *file(path: [pathlib.Path](https://docs.python.org/3/library/pathlib.html#pathlib.Path))*  $\rightarrow$  [dict](https://docs.python.org/3/library/stdtypes.html#dict)

Load the file and return it as a nested dictionary of dictionaries or tuples

such that it can be indexed by successively slicing with field

#### **Parameters**

- **self**
- **key** (*str*) name of the property that will be returned
- **path**

<span id="page-34-3"></span> $\_sub\_select(loaded file: dict) \rightarrow Any$  $\_sub\_select(loaded file: dict) \rightarrow Any$  $\_sub\_select(loaded file: dict) \rightarrow Any$  $\_sub\_select(loaded file: dict) \rightarrow Any$ 

Use field to select from the loaded\_file

#### **Parameters loaded\_file**

#### <span id="page-34-4"></span>\_expand\_named\_fields(*named\_fields*)

Convert nested key specs like key[key2] into nested dicts

borroed from: [https://github.com/r1chardj0n3s/parse/blob/0477aa58673cd957c19d377e029347ce72c08b1](https://github.com/r1chardj0n3s/parse/blob/0477aa58673cd957c19d377e029347ce72c08b1b/parse.py#L944)b/ [parse.py#L944](https://github.com/r1chardj0n3s/parse/blob/0477aa58673cd957c19d377e029347ce72c08b1b/parse.py#L944)

#### <span id="page-34-5"></span> $_full_name()$

Returns the full module and class name of an object, eg. nwb\_conversion\_tools.spec. external\_file.JSON

#### **Return type** [str](https://docs.python.org/3/library/stdtypes.html#str)

#### <span id="page-34-6"></span> $get\_init\_args()$

introspect object and get all arguments passed on \_\_init\_\_

depends on introspecting up frames so should only be called *during* the top-level \_\_init\_\_ of the base class :)

**Return type** dict of argument names and params

<span id="page-34-7"></span>children() → [Iterable\[](https://docs.python.org/3/library/typing.html#typing.Iterable)*[onice\\_conversion.spec.base\\_spec.BaseSpec](#page-41-1)*] Generator for iterating over children (added)

#### <span id="page-34-0"></span>property parent: [onice\\_conversion.spec.base\\_spec.BaseSpec](#page-41-1)

<span id="page-34-8"></span>**parse**(*base\_path: [pathlib.Path](https://docs.python.org/3/library/pathlib.html#pathlib.Path), metadata: [Optional](https://docs.python.org/3/library/typing.html#typing.Optional)*[ $dict$ *]* = *None*)  $\rightarrow$  dict

Parse all parameters from self and child [\\_parse\(\)](#page-42-1) methods, combining into single dictionary

#### **Parameters**

- **base\_path** (*Path*) The base path we compute the spec'd value from!
- **metadata** (*dict*) other metadata used by the parsing function, usually passed in [NWBConverter.run\\_conversion\(\)](#page-25-1)

#### <span id="page-34-9"></span><span id="page-34-1"></span>property specifies: Tuple[\[str,](https://docs.python.org/3/library/stdtypes.html#str) ...]

Which metadata variables are specified by this Spec object and its children

**Return type** tuple of strings

#### <span id="page-35-2"></span> $to\_dict() \rightarrow dict$  $to\_dict() \rightarrow dict$  $to\_dict() \rightarrow dict$

Get a dictionary description of this spec object, of the form:

```
{
    'module': self.__module__,
    'class': type(self).__name__,
    'kwargs': self._init_args,
    'children': [ ... same structure as top-level without children list ...]
}
```
That allows a spec to be reconstituted with from\_dict()

**Return type** dict of initialization parameters, as described above

```
class onice_conversion.spec.external_file.JSON(hook: Optional[Callable] = None, *args, **kwargs)
     Bases: onice_conversion.spec.external_file.BaseExternalFileSpec
```
Load a field from a .json file. see base class for docs

#### **Parameters**

- **hook** (*Optionally, include some callable function to use as the fallback*) object loader hook (see object\_hook argument in json.load for more information)
- **args** (passed to [BaseExternalFileSpec](#page-32-3))
- **kwargs**

#### **Methods:**

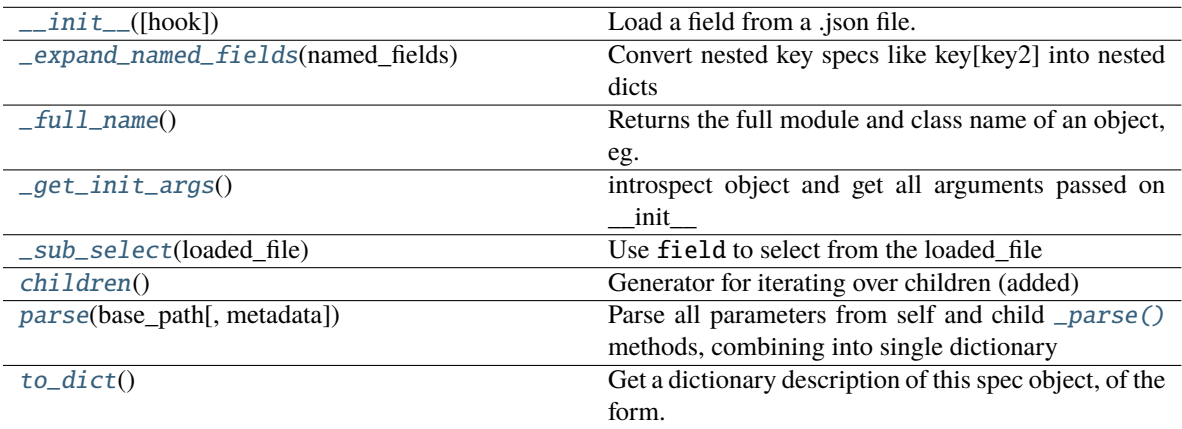

#### **Attributes:**

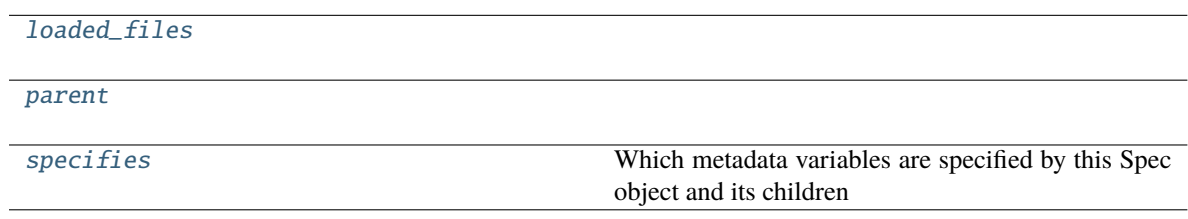

<span id="page-35-1"></span>\_\_init\_\_(*hook: [Optional](https://docs.python.org/3/library/typing.html#typing.Optional)[\[Callable\]](https://docs.python.org/3/library/typing.html#typing.Callable) = None*, *\*args*, *\*\*kwargs*)

Load a field from a .json file. see base class for docs

**Parameters**

- <span id="page-36-10"></span>• **hook** (*Optionally, include some callable function to use as the fallback*) – object loader hook (see object\_hook argument in json.load for more information)
- **args** (passed to [BaseExternalFileSpec](#page-32-3))
- **kwargs**

#### <span id="page-36-0"></span>\_expand\_named\_fields(*named\_fields*)

Convert nested key specs like key[key2] into nested dicts

borroed from: [https://github.com/r1chardj0n3s/parse/blob/0477aa58673cd957c19d377e029347ce72c08b1](https://github.com/r1chardj0n3s/parse/blob/0477aa58673cd957c19d377e029347ce72c08b1b/parse.py#L944)b/ [parse.py#L944](https://github.com/r1chardj0n3s/parse/blob/0477aa58673cd957c19d377e029347ce72c08b1b/parse.py#L944)

#### <span id="page-36-1"></span> $_full_name()$

Returns the full module and class name of an object, eg. nwb\_conversion\_tools.spec. external\_file.JSON

#### **Return type** [str](https://docs.python.org/3/library/stdtypes.html#str)

#### <span id="page-36-2"></span>\_get\_init\_args()

introspect object and get all arguments passed on \_\_init\_\_

depends on introspecting up frames so should only be called *during* the top-level \_\_init\_\_ of the base class :)

**Return type** dict of argument names and params

```
dictAny
```
Use field to select from the loaded\_file

#### **Parameters loaded\_file**

<span id="page-36-4"></span>children() → [Iterable\[](https://docs.python.org/3/library/typing.html#typing.Iterable)*[onice\\_conversion.spec.base\\_spec.BaseSpec](#page-41-1)*]

Generator for iterating over children (added)

#### <span id="page-36-7"></span> $loaded_files = \{\}$

#### <span id="page-36-8"></span>property parent: [onice\\_conversion.spec.base\\_spec.BaseSpec](#page-41-1)

<span id="page-36-5"></span>**parse**(*base\_path: [pathlib.Path](https://docs.python.org/3/library/pathlib.html#pathlib.Path), metadata: [Optional](https://docs.python.org/3/library/typing.html#typing.Optional)* $\text{dict}$  $\text{dict}$  $\text{dict}$ *]* = *None*)  $\rightarrow$  dict

Parse all parameters from self and child [\\_parse\(\)](#page-42-1) methods, combining into single dictionary

#### **Parameters**

- **base\_path** (*Path*) The base path we compute the spec'd value from!
- **metadata** (*dict*) other metadata used by the parsing function, usually passed in [NWBConverter.run\\_conversion\(\)](#page-25-1)

#### <span id="page-36-9"></span>property specifies: Tuple[\[str,](https://docs.python.org/3/library/stdtypes.html#str) ...]

Which metadata variables are specified by this Spec object and its children

**Return type** tuple of strings

#### <span id="page-36-6"></span>to\_[dict](https://docs.python.org/3/library/stdtypes.html#dict)()  $\rightarrow$  dict

{

Get a dictionary description of this spec object, of the form:

```
'module': self.__module__,
'class': type(self).__name_
'kwargs': self._init_args,
```
<span id="page-37-2"></span>'children': [ ... same structure as top-level without children list ...] }

That allows a spec to be reconstituted with from\_dict()

**Return type** dict of initialization parameters, as described above

<span id="page-37-0"></span>class onice\_conversion.spec.external\_file.Mat(*simplified: [bool](https://docs.python.org/3/library/functions.html#bool) = True*, *\*args*, *\*\*kwargs*) Bases: [onice\\_conversion.spec.external\\_file.BaseExternalFileSpec](#page-32-3)

### **Parameters**

- **simplified** (*bool*) Whether we attempt to simplify the matlab struct into lists and dicts, or just take the base output from scipy.io.loadmat()
- **\*args ()** Passed to superclass
- **\*\*kwargs ()** Passed to superclass

#### **Methods:**

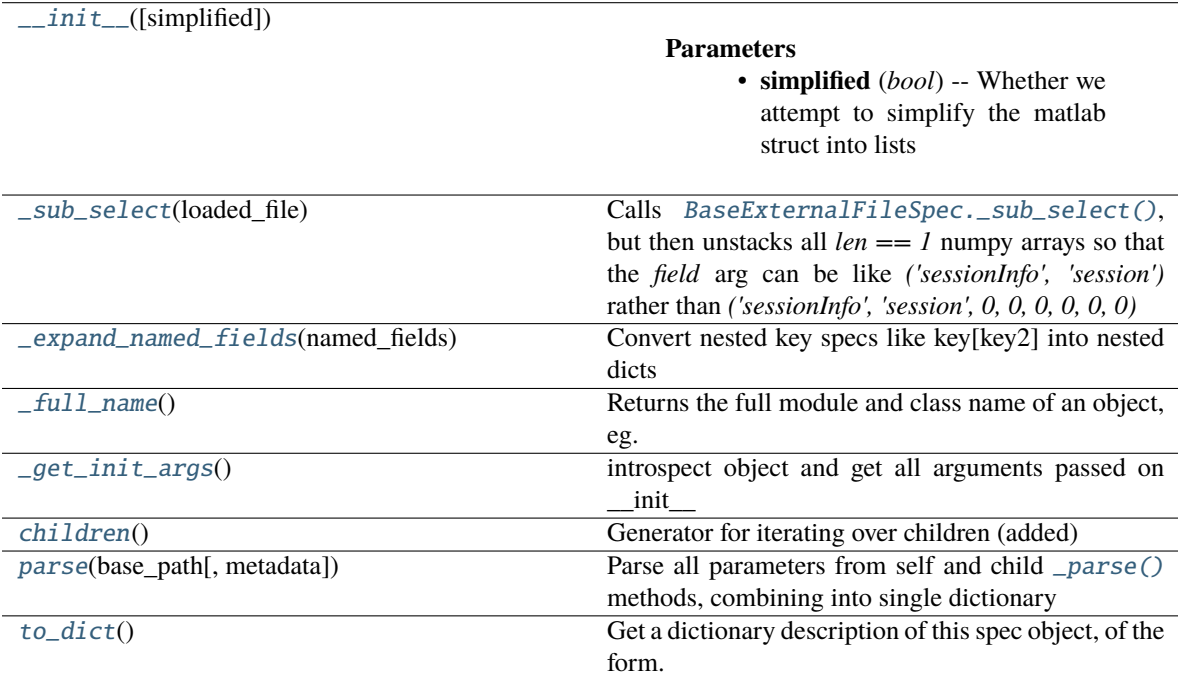

#### **Attributes:**

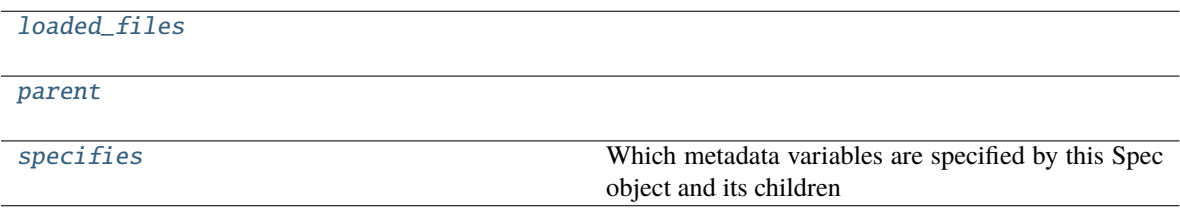

<span id="page-37-1"></span>\_\_init\_\_(*simplified: [bool](https://docs.python.org/3/library/functions.html#bool) = True*, *\*args*, *\*\*kwargs*)

**Parameters**

- <span id="page-38-10"></span>• **simplified** (*bool*) – Whether we attempt to simplify the matlab struct into lists and dicts, or just take the base output from scipy.io.loadmat()
- **\*args ()** Passed to superclass
- **\*\*kwargs ()** Passed to superclass

#### <span id="page-38-0"></span> $\_sub\_select(loaded file: dict) \rightarrow Any$  $\_sub\_select(loaded file: dict) \rightarrow Any$  $\_sub\_select(loaded file: dict) \rightarrow Any$  $\_sub\_select(loaded file: dict) \rightarrow Any$

Calls [BaseExternalFileSpec.\\_sub\\_select\(\)](#page-34-3), but then unstacks all  $len == 1$  numpy arrays so that the *field* arg can be like *('sessionInfo', 'session')* rather than *('sessionInfo', 'session', 0, 0, 0, 0, 0, 0)*

#### **Parameters loaded\_file**

#### <span id="page-38-1"></span>\_expand\_named\_fields(*named\_fields*)

Convert nested key specs like key[key2] into nested dicts

borroed from: [https://github.com/r1chardj0n3s/parse/blob/0477aa58673cd957c19d377e029347ce72c08b1](https://github.com/r1chardj0n3s/parse/blob/0477aa58673cd957c19d377e029347ce72c08b1b/parse.py#L944)b/ [parse.py#L944](https://github.com/r1chardj0n3s/parse/blob/0477aa58673cd957c19d377e029347ce72c08b1b/parse.py#L944)

#### <span id="page-38-2"></span> $_full_name()$

Returns the full module and class name of an object, eg. nwb\_conversion\_tools.spec. external\_file.JSON

**Return type** [str](https://docs.python.org/3/library/stdtypes.html#str)

#### <span id="page-38-3"></span> $get\_init\_args()$

introspect object and get all arguments passed on \_\_init\_\_

depends on introspecting up frames so should only be called *during* the top-level \_\_init\_\_ of the base class :)

**Return type** dict of argument names and params

```
children() → Iterable[onice_conversion.spec.base_spec.BaseSpec]
```
Generator for iterating over children (added)

<span id="page-38-7"></span> $loaded_files = \{\}$ 

```
property parent: onice_conversion.spec.base_spec.BaseSpec
```

```
parse(pathlib.PathOptional[dict] = None) \rightarrowdict
```
Parse all parameters from self and child [\\_parse\(\)](#page-42-1) methods, combining into single dictionary

#### **Parameters**

- **base\_path** (*Path*) The base path we compute the spec'd value from!
- **metadata** (*dict*) other metadata used by the parsing function, usually passed in [NWBConverter.run\\_conversion\(\)](#page-25-1)

#### <span id="page-38-9"></span>property specifies: Tuple[\[str,](https://docs.python.org/3/library/stdtypes.html#str) ...]

Which metadata variables are specified by this Spec object and its children

**Return type** tuple of strings

```
dict() \rightarrow dict
```
Get a dictionary description of this spec object, of the form:

```
'module': self.__module__,
'class': type(self).__name__,
```
(continues on next page)

{

}

(continued from previous page)

```
'kwargs': self._init_args,
'children': [ ... same structure as top-level without children list ...]
```
That allows a spec to be reconstituted with from\_dict()

**Return type** dict of initialization parameters, as described above

<span id="page-39-0"></span>class onice\_conversion.spec.external\_file.YAML(*path: [pathlib.Path](https://docs.python.org/3/library/pathlib.html#pathlib.Path)*, *key: [str](https://docs.python.org/3/library/stdtypes.html#str)*, *field: [Union\[](https://docs.python.org/3/library/typing.html#typing.Union)[str,](https://docs.python.org/3/library/stdtypes.html#str) [Tuple\[](https://docs.python.org/3/library/typing.html#typing.Tuple)[str,](https://docs.python.org/3/library/stdtypes.html#str) ...]]*, *cache: [bool](https://docs.python.org/3/library/functions.html#bool) = True*, *\*args*, *\*\*kwargs*)

Bases: [onice\\_conversion.spec.external\\_file.BaseExternalFileSpec](#page-32-3)

#### **Parameters**

- **self**
- **path** (path relative to base\_dir that is passed in [\\_parse\(\)](#page-42-1))
- **key**
- **field**
- **cache** (*bool*) if True, store loaded file in [loaded\\_files](#page-40-0) dictionary to prevent re-load if another spec needs it.
- **kwargs**

### **Methods:**

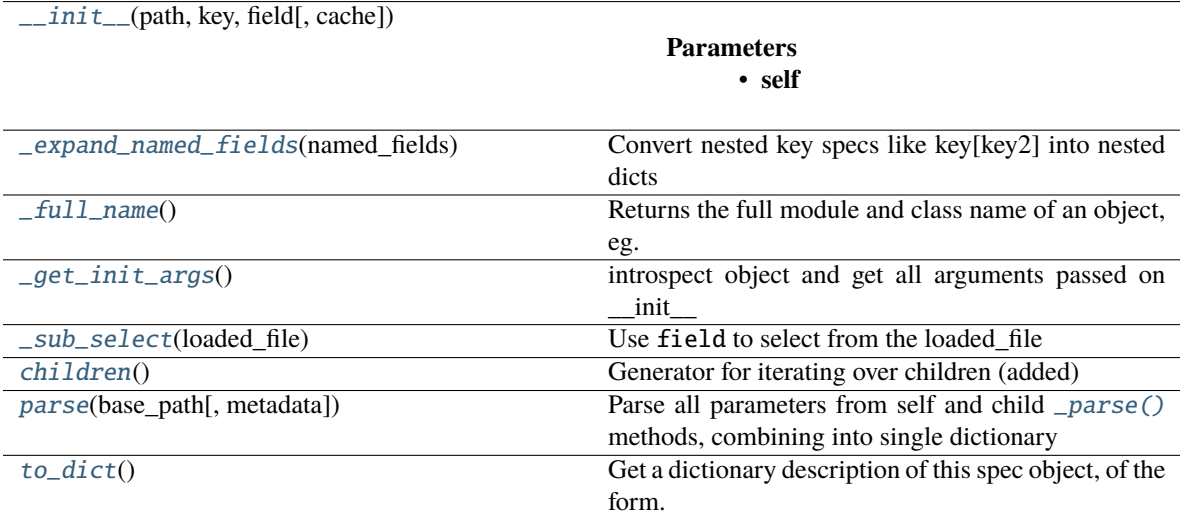

#### **Attributes:**

<span id="page-39-1"></span>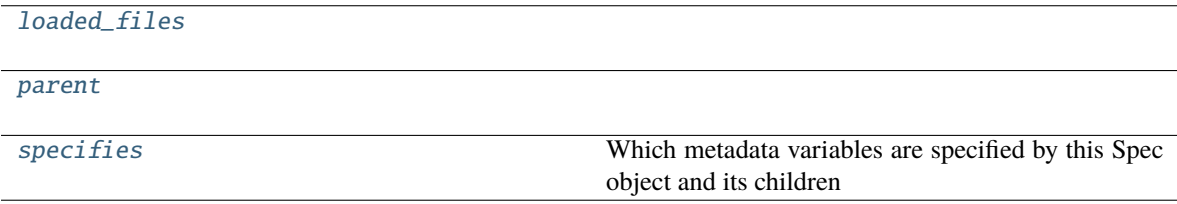

<span id="page-40-10"></span>\_\_init\_\_(*path: [pathlib.Path](https://docs.python.org/3/library/pathlib.html#pathlib.Path)*, *key: [str](https://docs.python.org/3/library/stdtypes.html#str)*, *field: [Union\[](https://docs.python.org/3/library/typing.html#typing.Union)[str,](https://docs.python.org/3/library/stdtypes.html#str) [Tuple](https://docs.python.org/3/library/typing.html#typing.Tuple)[\[str,](https://docs.python.org/3/library/stdtypes.html#str) ...]]*, *cache: [bool](https://docs.python.org/3/library/functions.html#bool) = True*, *\*args*, *\*\*kwargs*)

#### **Parameters**

- **self**
- **path** (path relative to base\_dir that is passed in [\\_parse\(\)](#page-42-1))
- **key**
- **field**
- **cache** (*bool*) if True, store loaded file in [loaded\\_files](#page-40-0) dictionary to prevent re-load if another spec needs it.
- **kwargs**

#### <span id="page-40-1"></span>\_expand\_named\_fields(*named\_fields*)

Convert nested key specs like key[key2] into nested dicts

borroed from: [https://github.com/r1chardj0n3s/parse/blob/0477aa58673cd957c19d377e029347ce72c08b1](https://github.com/r1chardj0n3s/parse/blob/0477aa58673cd957c19d377e029347ce72c08b1b/parse.py#L944)b/ [parse.py#L944](https://github.com/r1chardj0n3s/parse/blob/0477aa58673cd957c19d377e029347ce72c08b1b/parse.py#L944)

#### <span id="page-40-2"></span> $_full_name()$

Returns the full module and class name of an object, eg. nwb\_conversion\_tools.spec. external\_file.JSON

#### **Return type** [str](https://docs.python.org/3/library/stdtypes.html#str)

<span id="page-40-3"></span>\_get\_init\_args()

introspect object and get all arguments passed on \_\_init\_\_

depends on introspecting up frames so should only be called *during* the top-level \_\_init\_\_ of the base class :)

**Return type** dict of argument names and params

<span id="page-40-4"></span> $\_sub\_select(loaded file: dict) \rightarrow Any$  $\_sub\_select(loaded file: dict) \rightarrow Any$  $\_sub\_select(loaded file: dict) \rightarrow Any$  $\_sub\_select(loaded file: dict) \rightarrow Any$ 

Use field to select from the loaded\_file

#### **Parameters loaded\_file**

<span id="page-40-5"></span>children() → [Iterable\[](https://docs.python.org/3/library/typing.html#typing.Iterable)*[onice\\_conversion.spec.base\\_spec.BaseSpec](#page-41-1)*]

Generator for iterating over children (added)

#### <span id="page-40-0"></span> $loaded_files = \{\}$

#### <span id="page-40-8"></span>property parent: [onice\\_conversion.spec.base\\_spec.BaseSpec](#page-41-1)

<span id="page-40-6"></span>**parse**(*base\_path: [pathlib.Path](https://docs.python.org/3/library/pathlib.html#pathlib.Path), metadata: [Optional](https://docs.python.org/3/library/typing.html#typing.Optional)*[ $dict$ *]* = *None*)  $\rightarrow$  dict

Parse all parameters from self and child [\\_parse\(\)](#page-42-1) methods, combining into single dictionary

#### **Parameters**

- **base\_path** (*Path*) The base path we compute the spec'd value from!
- **metadata** (*dict*) other metadata used by the parsing function, usually passed in [NWBConverter.run\\_conversion\(\)](#page-25-1)

#### <span id="page-40-9"></span><span id="page-40-7"></span>property specifies: Tuple[\[str,](https://docs.python.org/3/library/stdtypes.html#str) ...]

Which metadata variables are specified by this Spec object and its children

**Return type** tuple of strings

#### <span id="page-41-5"></span> $to\_dict() \rightarrow dict$  $to\_dict() \rightarrow dict$  $to\_dict() \rightarrow dict$

Get a dictionary description of this spec object, of the form:

```
{
    'module': self.__module__,
    'class': type(self).__name__,
    'kwargs': self._init_args,
    'children': [ ... same structure as top-level without children list ...]
}
```
That allows a spec to be reconstituted with from\_dict()

**Return type** dict of initialization parameters, as described above

<span id="page-41-2"></span>onice\_conversion.spec.external\_file.load\_clean\_mat(*filename: [str](https://docs.python.org/3/library/stdtypes.html#str)*) → [dict](https://docs.python.org/3/library/stdtypes.html#dict)

Load a matlab *.mat* file as python lists, dictionaries, and numpy arrays rather than the sort-of hard to work with numpy record arrays.

Credit to <https://stackoverflow.com/a/29126361/13113166>

**Parameters filename** (*str*) – filename of .mat to load

**Returns** dict

<span id="page-41-4"></span>Specify where your metadata is within a directory.

An extension of the spec module I started in the nwb-conversion-tools package, rebuilt here.

In reseracher-specific data formats, metadata is tucked away in a thousand unpredictable places. The spec module is intended to give you the means of expressing where it is.

If it's embedded within some path name, try spec.Path,

If it's embedded in some .mat file, try spec.Mat

#### **Functions:**

[parse\\_nested\\_spec](#page-41-3)(spec, base\_dir)

<span id="page-41-3"></span>onice\_conversion.spec.parse\_nested\_spec(*spec*, *base\_dir*)

## <span id="page-41-0"></span>**5.3 Base Spec**

**Classes:**

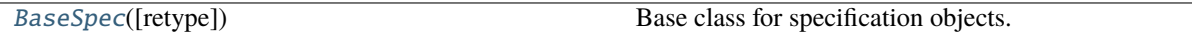

#### **Functions:**

<span id="page-41-1"></span>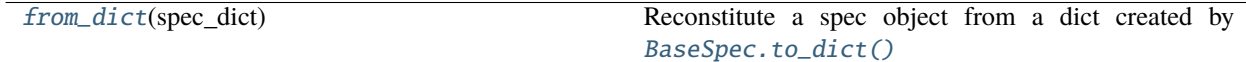

<span id="page-42-3"></span>class onice\_conversion.spec.base\_spec.BaseSpec(*retype: [Optional](https://docs.python.org/3/library/typing.html#typing.Optional)[\[Callable\]](https://docs.python.org/3/library/typing.html#typing.Callable) = None*, *\*args*, *\*\*kwargs*) Bases: [abc.ABC](https://docs.python.org/3/library/abc.html#abc.ABC), [onice\\_conversion.utils.IntrospectionMixin](#page-46-2)

Base class for specification objects.

Abstract, should not be instantiated on its own.

**Parameters retype** (*Callable (optional)*)

### **Methods:**

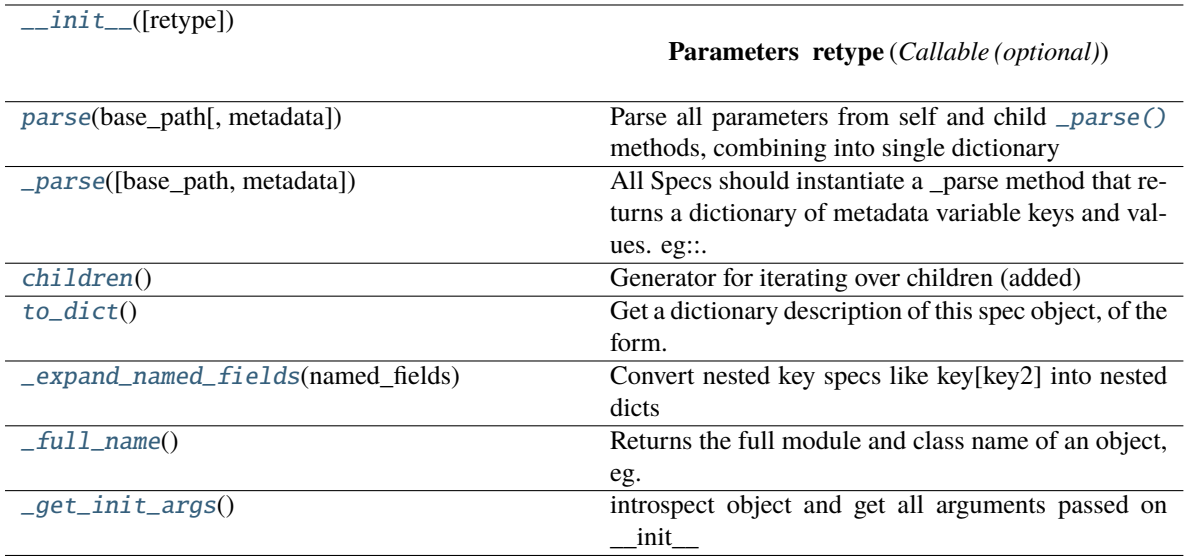

#### **Attributes:**

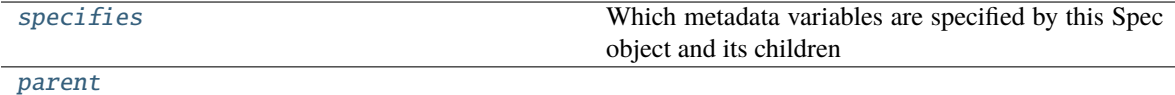

<span id="page-42-2"></span>\_\_init\_\_(*retype: [Optional](https://docs.python.org/3/library/typing.html#typing.Optional)[\[Callable\]](https://docs.python.org/3/library/typing.html#typing.Callable) = None*, *\*args*, *\*\*kwargs*)

**Parameters retype** (*Callable (optional)*)

<span id="page-42-0"></span>**parse**(*base\_path: [pathlib.Path](https://docs.python.org/3/library/pathlib.html#pathlib.Path), metadata: [Optional](https://docs.python.org/3/library/typing.html#typing.Optional)* $\int$ *[dict](https://docs.python.org/3/library/stdtypes.html#dict)* $\int$  = *None*)  $\rightarrow$  dict

Parse all parameters from self and child [\\_parse\(\)](#page-42-1) methods, combining into single dictionary

#### **Parameters**

- **base\_path** (*Path*) The base path we compute the spec'd value from!
- **metadata** (*dict*) other metadata used by the parsing function, usually passed in [NWBConverter.run\\_conversion\(\)](#page-25-1)

<span id="page-42-1"></span>**abstract**  $\_parse(base\_path = None$ ,  $metadata: Optional[dict] = None$  $metadata: Optional[dict] = None$  $metadata: Optional[dict] = None$  $metadata: Optional[dict] = None$ )  $\rightarrow$  [dict](https://docs.python.org/3/library/stdtypes.html#dict)

```
All Specs should instantiate a _parse method that returns a dictionary of metadata variable keys and values.
eg:
```

```
>>> BaseSpec().parse()
{ 'subject_id': 'jonny' }
```
<span id="page-43-8"></span>The typical use is to be able to specify some metadata values that are contained **\*somewhere\*** relative to a directory of data, so the passed argument should typically be that directory.

#### <span id="page-43-0"></span>property specifies: Tuple[\[str,](https://docs.python.org/3/library/stdtypes.html#str) ...]

Which metadata variables are specified by this Spec object and its children

**Return type** tuple of strings

#### <span id="page-43-7"></span>property parent: [onice\\_conversion.spec.base\\_spec.BaseSpec](#page-41-1)

<span id="page-43-3"></span>children() → [Iterable\[](https://docs.python.org/3/library/typing.html#typing.Iterable)*[onice\\_conversion.spec.base\\_spec.BaseSpec](#page-41-1)*]

Generator for iterating over children (added)

#### <span id="page-43-2"></span>to\_[dict](https://docs.python.org/3/library/stdtypes.html#dict)()  $\rightarrow$  dict

Get a dictionary description of this spec object, of the form:

```
{
    'module': self.__module__,
    'class': type(self).__name_
    'kwargs': self._init_args,
    'children': [ ... same structure as top-level without children list ...]
}
```
That allows a spec to be reconstituted with from\_dict()

**Return type** dict of initialization parameters, as described above

#### <span id="page-43-4"></span>\_expand\_named\_fields(*named\_fields*)

Convert nested key specs like key[key2] into nested dicts

borroed from: [https://github.com/r1chardj0n3s/parse/blob/0477aa58673cd957c19d377e029347ce72c08b1](https://github.com/r1chardj0n3s/parse/blob/0477aa58673cd957c19d377e029347ce72c08b1b/parse.py#L944)b/ [parse.py#L944](https://github.com/r1chardj0n3s/parse/blob/0477aa58673cd957c19d377e029347ce72c08b1b/parse.py#L944)

#### <span id="page-43-5"></span> $_full_name()$

Returns the full module and class name of an object, eg. nwb\_conversion\_tools.spec. external\_file.JSON

#### **Return type** [str](https://docs.python.org/3/library/stdtypes.html#str)

#### <span id="page-43-6"></span>\_get\_init\_args()

introspect object and get all arguments passed on \_\_init\_\_

depends on introspecting up frames so should only be called *during* the top-level \_\_init\_\_ of the base class :)

**Return type** dict of argument names and params

<span id="page-43-1"></span>onice\_conversion.spec.base\_spec.from\_dict(*spec\_dict: [dict](https://docs.python.org/3/library/stdtypes.html#dict)*) →

*[onice\\_conversion.spec.base\\_spec.BaseSpec](#page-41-1)*

Reconstitute a spec object from a dict created by [BaseSpec.to\\_dict\(\)](#page-43-2)

**Parameters spec\_dict** (*dict*) – A dictionary created by BaseSpect.to\_dict()

**Return type** The reconstituted spec object!

### **CHAPTER**

**SIX**

## **PYNWB CONTAINERS**

<span id="page-44-5"></span><span id="page-44-0"></span>Tools for making an abstract interface to work with pynwb Containers

#### **Functions:**

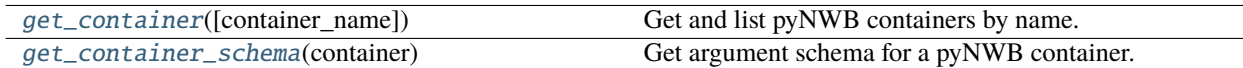

<span id="page-44-1"></span>onice\_conversion.containers.get\_container(*container\_name: [Optional](https://docs.python.org/3/library/typing.html#typing.Optional)[\[str\]](https://docs.python.org/3/library/stdtypes.html#str) = None*) → [Union\[](https://docs.python.org/3/library/typing.html#typing.Union)[List](https://docs.python.org/3/library/typing.html#typing.List)[\[pynwb.core.NWBContainer\]](https://pynwb.readthedocs.io/en/stable/pynwb.core.html#pynwb.core.NWBContainer), [pynwb.core.NWBContainer\]](https://pynwb.readthedocs.io/en/stable/pynwb.core.html#pynwb.core.NWBContainer)

Get and list pyNWB containers by name.

If called with no arguments, returns all container objects. Otherwise return the container named 'container\_name'.

Eg. get pynwb.file.NWBFile by calling with 'NWBFile'

**Parameters container\_name** (*str, None*) – if None, return all containers. Otherwise return container by name

**Returns** list of Containers, or Container itself.

<span id="page-44-2"></span>onice\_conversion.containers.get\_container\_schema(*container: [Union](https://docs.python.org/3/library/typing.html#typing.Union)[\[pynwb.core.NWBContainer,](https://pynwb.readthedocs.io/en/stable/pynwb.core.html#pynwb.core.NWBContainer) [str\]](https://docs.python.org/3/library/stdtypes.html#str)*)  $\rightarrow$  [Tuple](https://docs.python.org/3/library/typing.html#typing.Tuple)[\[dict\]](https://docs.python.org/3/library/stdtypes.html#dict)

Get argument schema for a pyNWB container.

**Parameters container** (pynwb.NWBContainer, str) – Either the container itself, or a string to call [get\\_container\(\)](#page-44-1) with

**Returns** tuple of dicts that describe each parameter

#### <span id="page-44-4"></span>**Classes:**

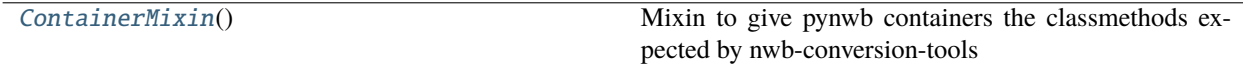

<span id="page-44-3"></span>class onice\_conversion.containers.container.ContainerMixin

Bases: [object](https://docs.python.org/3/library/functions.html#object)

Mixin to give pynwb containers the classmethods expected by nwb-conversion-tools

### **CHAPTER**

## **SEVEN**

## **UTILS**

#### <span id="page-46-4"></span><span id="page-46-0"></span>Utility functions used internally across the library

#### **Exceptions:**

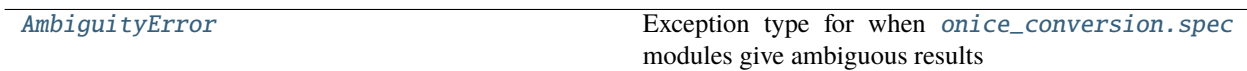

#### **Classes:**

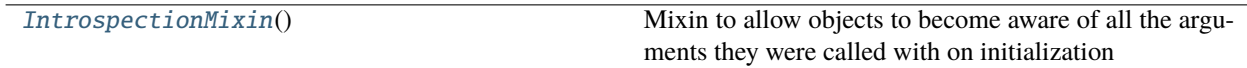

#### **Functions:**

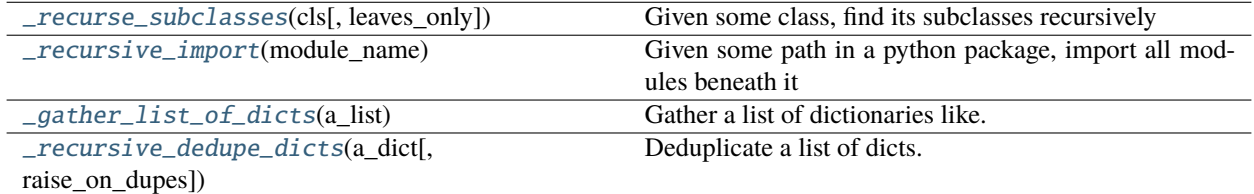

#### <span id="page-46-1"></span>exception onice\_conversion.utils.AmbiguityError

Bases: [Exception](https://docs.python.org/3/library/exceptions.html#Exception)

Exception type for when [onice\\_conversion.spec](#page-41-4) modules give ambiguous results

#### <span id="page-46-2"></span>class onice\_conversion.utils.IntrospectionMixin

Bases: [object](https://docs.python.org/3/library/functions.html#object)

Mixin to allow objects to become aware of all the arguments they were called with on initialization

Call  $_get\_init\_args()$  in the  $_init\_$  method of any object that inherits from this mixin :)

### **Methods:**

<span id="page-46-3"></span>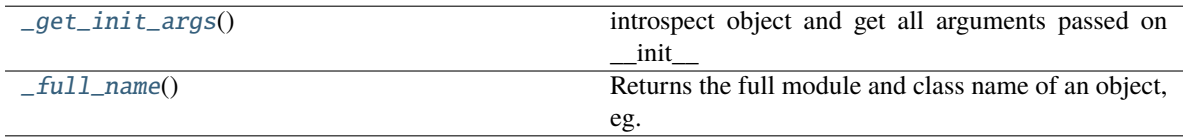

#### <span id="page-47-5"></span>\_get\_init\_args()

introspect object and get all arguments passed on \_\_init\_\_

depends on introspecting up frames so should only be called *during* the top-level \_\_init\_\_ of the base class :)

**Return type** dict of argument names and params

#### <span id="page-47-4"></span>\_full\_name()

Returns the full module and class name of an object, eg. nwb\_conversion\_tools.spec. external\_file.JSON

#### **Return type** [str](https://docs.python.org/3/library/stdtypes.html#str)

<span id="page-47-0"></span>onice\_conversion.utils.\_recurse\_subclasses(*cls*, *leaves\_only=True*) → [list](https://docs.python.org/3/library/stdtypes.html#list)

Given some class, find its subclasses recursively

See: <https://stackoverflow.com/a/17246726/13113166>

#### **Parameters**

• **leave\_only** (*bool*) – If True, only include classes that have no further subclasses,

#### • **if False, return all subclasses.**

**Returns** list of subclasses

```
onice_conversion.utils._recursive_import(module_name: str) → List[str]
```
Given some path in a python package, import all modules beneath it

**Parameters module\_name** (*str*) – name of module to recursively import

**Returns** list of all modules that were imported

#### <span id="page-47-2"></span>onice\_conversion.utils.\_gather\_list\_of\_dicts(*a\_list: [list](https://docs.python.org/3/library/stdtypes.html#list)*) → [Dict](https://docs.python.org/3/library/typing.html#typing.Dict)[\[str,](https://docs.python.org/3/library/stdtypes.html#str) [list\]](https://docs.python.org/3/library/stdtypes.html#list)

Gather a list of dictionaries like:

[{'key1':'val1'}, {'key1':'val2'}, {'key1':'val3'}]

to a dict of lists like:

{'key1': ['val1', 'val2', 'val3']}

#### <span id="page-47-3"></span>onice\_conversion.utils.\_recursive\_dedupe\_dicts(*a\_dict*, *raise\_on\_dupes=True*)

Deduplicate a list of dicts.

Optionally raise an exception if duplicates are found, otherwise call set and unwrap singletons and return

**Parameters a\_dict** (*of dicts*)

**Returns dict**

**Return type** deduplicated dictionary

## **CHAPTER**

## **EIGHT**

## **INDICES AND TABLES**

- <span id="page-48-0"></span>• genindex
- modindex
- search

## **PYTHON MODULE INDEX**

### <span id="page-50-0"></span>o

onice\_conversion.containers, [41](#page-44-0) onice\_conversion.containers.container, [41](#page-44-4) onice\_conversion.nwbconverter, [19](#page-22-0) onice\_conversion.spec, [38](#page-41-4) onice\_conversion.spec.base\_spec, [38](#page-41-0) onice\_conversion.spec.external\_file, [29](#page-32-0) onice\_conversion.spec.path, [23](#page-26-1) onice\_conversion.utils, [43](#page-46-0)

## **INDEX**

<span id="page-52-0"></span>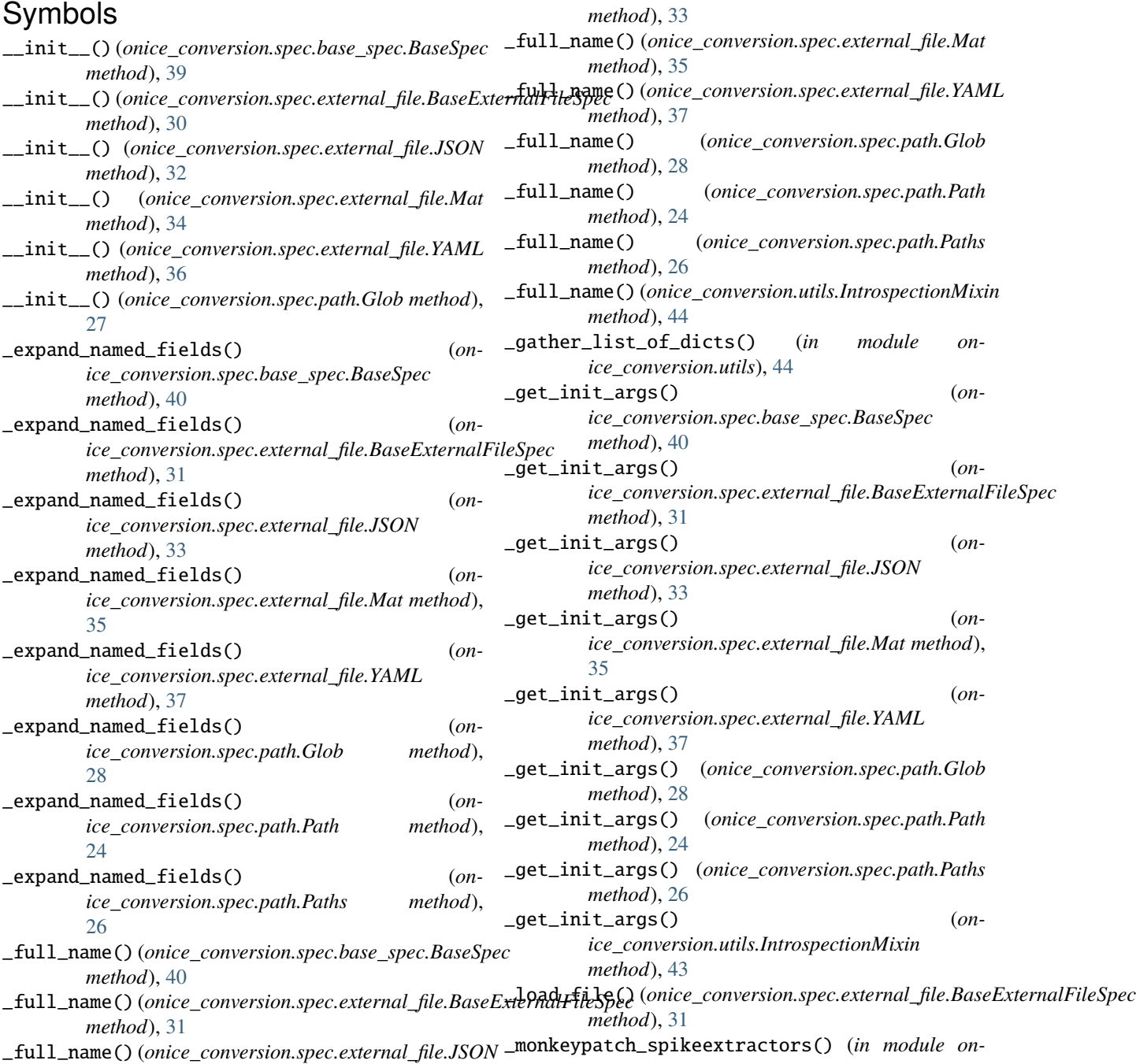

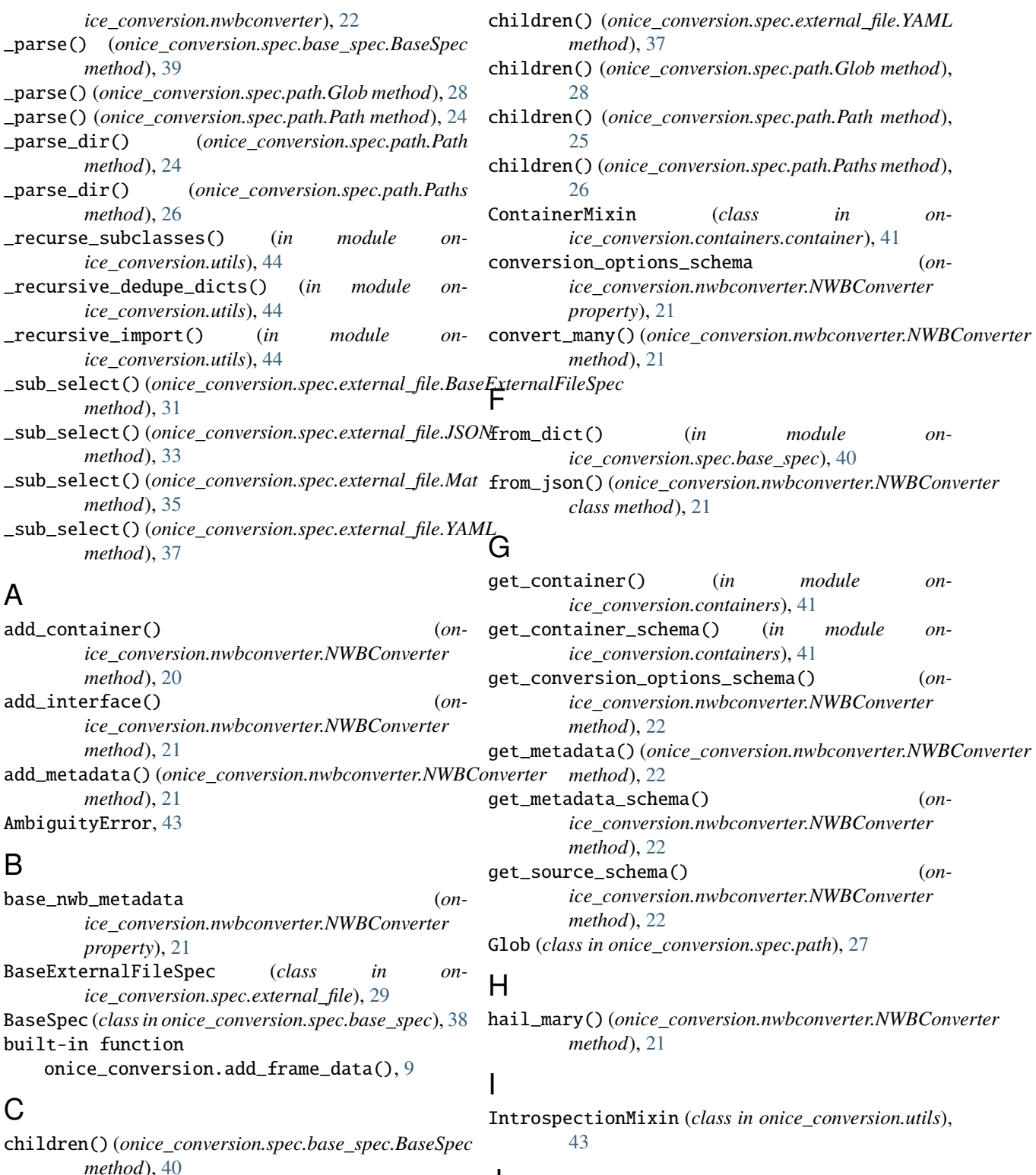

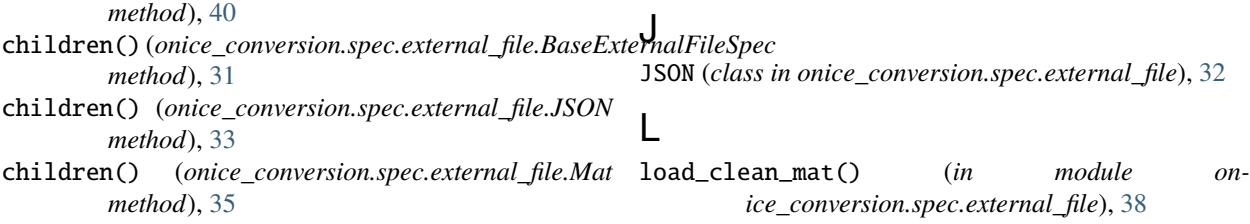

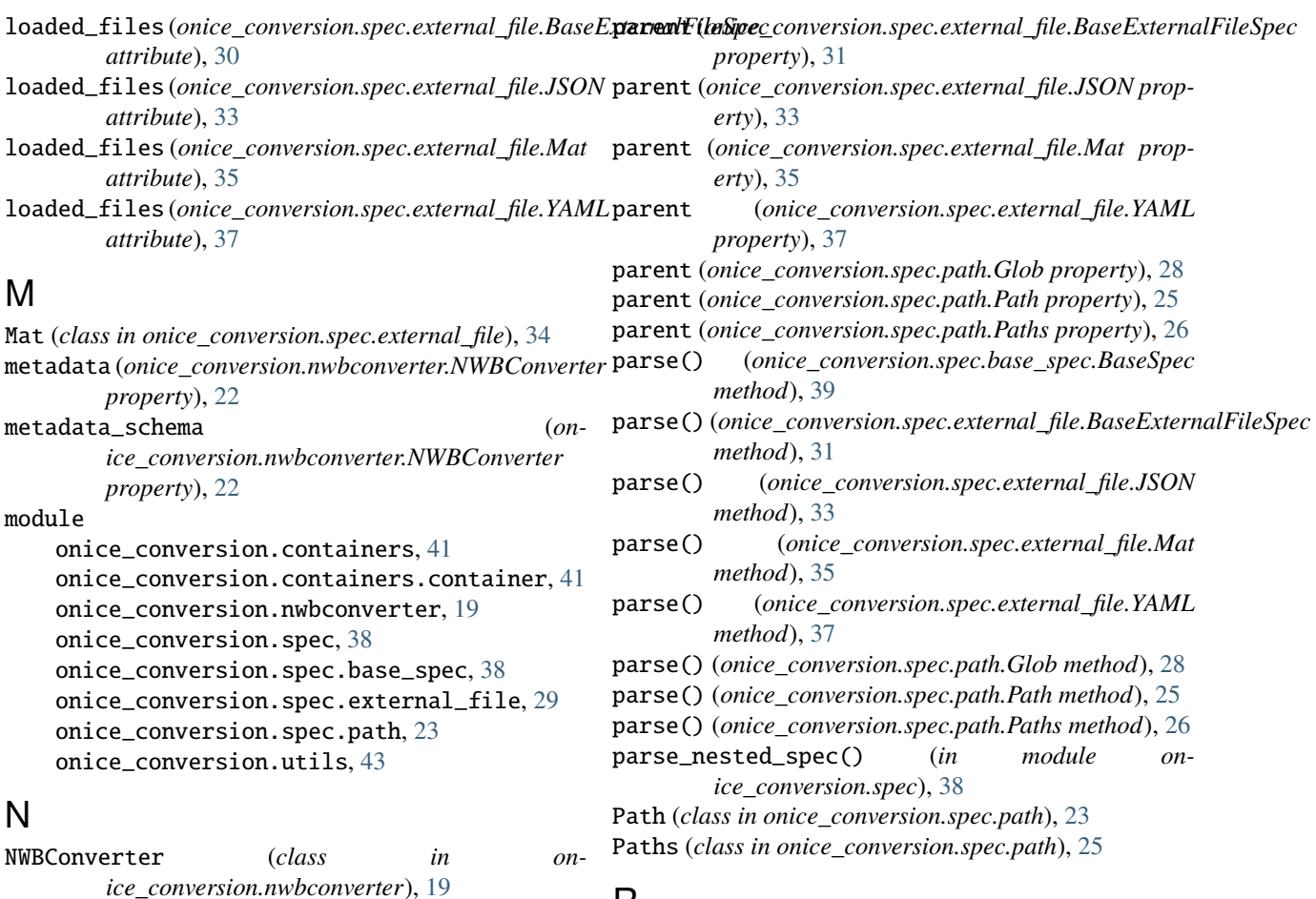

## O

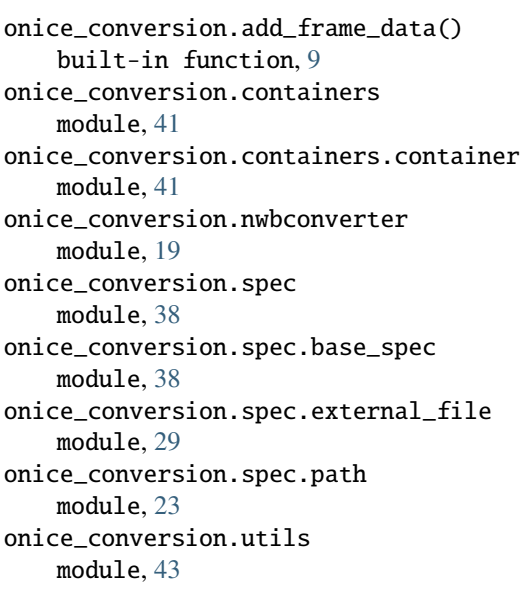

### P

parent (*onice\_conversion.spec.base\_spec.BaseSpec property*), [40](#page-43-8)

run\_conversion() (*onice\_conversion.nwbconverter.NWBConverter method*), [22](#page-25-10)

## S

R

```
source_schema (onice_conversion.nwbconverter.NWBConverter
         property), 22
specifies (onice_conversion.spec.base_spec.BaseSpec
         property), 40
specifies (onice_conversion.spec.external_file.BaseExternalFileSpec
         property), 31
specifies (onice_conversion.spec.external_file.JSON
         property), 33
specifies (onice_conversion.spec.external_file.Mat
         property), 35
specifies (onice_conversion.spec.external_file.YAML
         property), 37
specifies (onice_conversion.spec.path.Glob property),
         29
specifies (onice_conversion.spec.path.Path property),
         25
specifies (onice_conversion.spec.path.Paths property),
         26
```
## T

to\_dict() (*onice\_conversion.spec.base\_spec.BaseSpec method*), [40](#page-43-8) to\_dict() (*onice\_conversion.spec.external\_file.BaseExternalFileSpec method*), [31](#page-34-10) to\_dict() (*onice\_conversion.spec.external\_file.JSON method*), [33](#page-36-10) to\_dict() (*onice\_conversion.spec.external\_file.Mat method*), [35](#page-38-10) to\_dict() (*onice\_conversion.spec.external\_file.YAML method*), [37](#page-40-10) to\_dict() (*onice\_conversion.spec.path.Glob method*), [29](#page-32-4) to\_dict() (*onice\_conversion.spec.path.Path method*), [25](#page-28-6) to\_dict() (*onice\_conversion.spec.path.Paths method*), [26](#page-29-9) to\_json() (*onice\_conversion.nwbconverter.NWBConverter method*), [22](#page-25-10)

## Y

YAML (*class in onice\_conversion.spec.external\_file*), [36](#page-39-2)